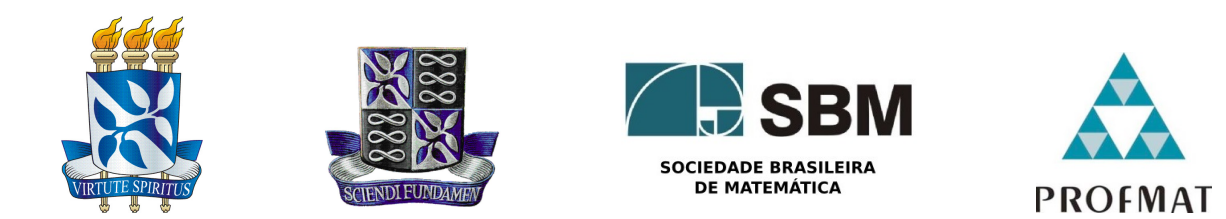

## Universidade Federal da - UFBA Instituto de Matematica - IM Sociedade Brasileira de Matematica - SBM MESTRADO PROFISSIONAL EM MATEMÁTICA EM REDE NACIONAL - PROFMAT DISSERTAÇÃO DE MESTRADO

## SISTEMAS LINEARES 3 x 3: UMA VISÃO GEOMÉTRICA COM O GEOGEBRA 3D

Erivaldo Gomes Santana

Salvador - Bahia Abril - 2015

## Sistemas Lineares 3 x 3: uma visão geométrica com o geogebra 3D

## Erivaldo Gomes Santana

Dissertação de Mestrado apresentada à Comissão Acadêmica Institucional do PROFMAT-UFBA como requisito parcial para obtenção do título de Mestre em Matemática. $\;$ 

Orientador: Prof<sup>a</sup>. Dr<sup>a</sup>. Rita de Cassia de Jesus Silva

Salvador - Bahia Abril - 2015

## Sistemas Lineares 3 x 3: uma visão geométrica com o geogebra 3D

### Erivaldo Gomes Santana

Dissertação de Mestrado apresentada à Comissão Acadêmica Institucional do PROFMAT-UFBA como requisito parcial para obtenção do título de Mestre em Matemática.

## Banca Examinadora:

Prof<sup>a</sup>. Dr<sup>a</sup>. Ana Lúcia Pinheiro Lima UFBA

Prof<sup>a</sup>. Dr<sup>a</sup>. Isabel Cristina C. Leite IFBA

Prof<sup>a</sup>. Dr<sup>a</sup>. Rita de Cássia de Jesus Silva (Orientador) UFBA

A todos os meus familiares, amigos, professores e alunos que conviveram e convivem comigo ao longo desses 46 anos de vida, sendo 27 deles dedicados a ministrar aulas.

## Agradecimentos

Agradeço a Deus e ao Senhor Jesus pela vida e por todas as bênçãos alcançadas até hoje em minha vida.

Agradeço aos meus pais Evandro Gomes de Santana e Marinalva Brito de Santana por toda a educação que me deram ao longo de suas vidas.

Agradeço a minha esposa Mayana e a meus filhos Eduardo e Luiza, razões da minha vida.

Aos meus colegas Professores, Coordenadores e Diretores dos Colégios: Helyos, Sacramentinas, Vitória Régia e Antônio Vieira, pelo apoio incondicional durante todo o transcorrer desse curso.

Aos professores que ministraram as disciplinas do mestrado (PROFMAT).

Aos colegas e amigos do curso, em especial Osmar Gabriel e Adroaldo Júnior parceiros inseparáveis durante horas intermináveis de estudo.

Agradeço a minha orientadora Profa. Dra. Rita de Cássia de Jesus Silva, pela paciência, gentileza, disponibilidade e competência ao nortear os rumos da execução deste trabalho. .

 $"Iqnorar a presença de computadores"$  $e$  calculadoras na educação matemática  $\acute{e}$  condenar os estudantes a uma  $subordinação total a subempregos"$ . Professor Ubiratan D'Ambrósio

## Resumo

O presente trabalho tem como objetivo apresentar, ao aluno do Ensino M´edio, uma interpretação geométrica para o ensino dos sistemas de equações lineares  $3X3$  e discutir a solução desse tipo de sistema através da análise da posição relativa de três planos no espaço. Essa abordagem utiliza como base o software GeoGebra na sua versão  $3D$ .

Palavra-chave: sistemas lineares, planos no espaço, GeoGebra 3D

## Abstract

This study aims to present, the high school student, a geometric interpretation to the teaching of linear equations  $3X3$  and discuss the solution of such a system by analyzing the relative position of three planes in space. This approach uses as a basis GeoGebra software in its 3D version.

# Sumário

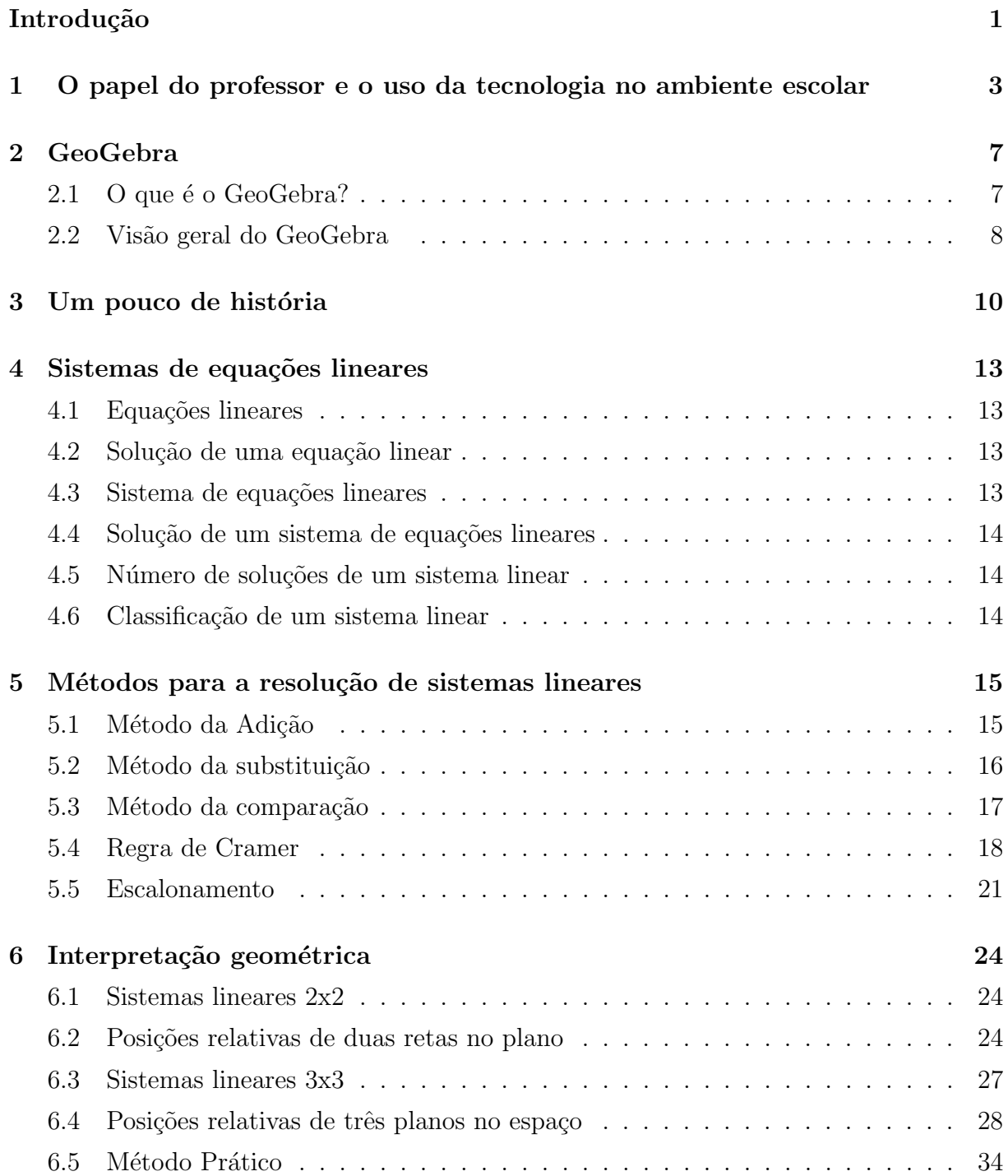

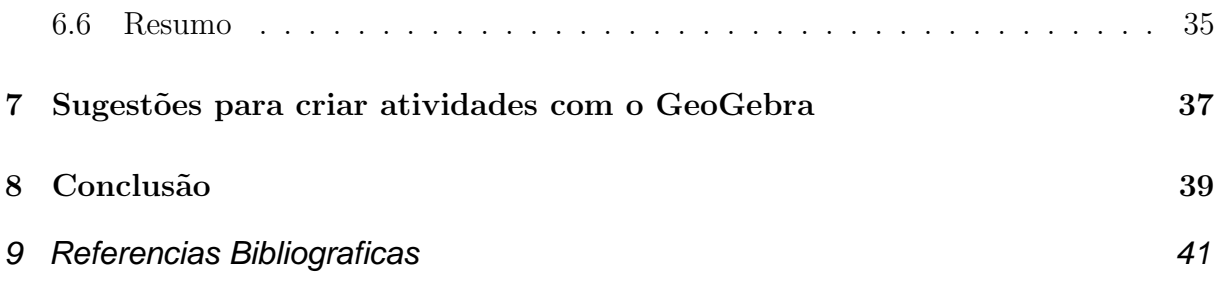

## <span id="page-10-0"></span>Introdução

Esse trabalho foi motivado pela constatação, por intermédio de uma pesquisa em diversos livros didáticos comercializados atualmente, que a interpretação geométrica dos sistemas lineares  $3X3$  não é abordada hoje no Ensino Médio no Brasil. Sendo dado exclusivamente um tratamento algébrico, muitas vezes sem nenhuma contextualização, para o tema.

Esse trabalho foi organizado da seguinte forma:

No Capítulo 1, proponho uma reflexão sobre o papel do professor em sala de aula, tendo em vista as profundas mudanças ocorridas na nossa sociedade nos últimos anos. Ainda nesse capítulo, destaco também a importância de uma análise cuidadosa sobre o uso da tecnologia no ambiente escolar.

No Capítulo 2, apresento de uma forma simplificada o software GeoGebra  $3D$ , destacando suas principais características, ferramentas de trabalho, janelas de visualização e possibilidades de construções geométricas.

No Capítulo 3, destaco alguns dos matemáticos que contribuíram para a construção da teoria dos sistemas lineares. Faço esse destaque, por considerar importante que os estudantes do Ensino Médio percebam que os assuntos estudados evoluíram ao longo do tempo, mas também que, em geral, se originaram de problemas concretos enfrentados pela humanidade no seu dia-a-dia. Nesse cap´ıtulo, os dados biogr´aficos apresentados foram extraídos de  $[3]$  e  $[8]$ 

Nos Capítulo 4 e 5, defino os principais elementos teóricos utilizados no estudo dos sistemas de equações lineares, bem como, os principais métodos para a resolução dos sistemas lineares estudados na educação básica, exemplificando cada um com uma questão contextualizada do ENEM ou de um exame vestibular do Brasil. As definições apresentadas nesses Capítulos são as propostas por [\[3\]](#page-50-0) e [\[5\]](#page-50-2)

No Capítulo 6, apresento a interpretação geométrica para os sistemas de equações lineares  $2X2$ , através da análise da posição relativa de duas retas no plano. Enquanto que para os sistemas de equações lineares  $3X3$ , proponho a análise da posição relativa de três planos no espaço. Análise essa também proposta por  $[4]$ . É exatamente nesse ponto do trabalho que o software GeoGebra  $3D$  é utilizado como ferramenta para a visualização das três posições relativas entre duas retas e das oito posições relativas entre os três planos.

Por fim, nos Capítulos 7 e 8, descrevo algumas sugestões para criar atividades com o GeoGebra e apresento as conclus˜oes finais desse trabalho.

## <span id="page-12-0"></span>Capítulo 1

# O papel do professor e o uso da tecnologia no ambiente escolar

Muito destaque tem sido dado às questões que permeiam o processo de ensinoaprendizagem, em consequência das constantes mudanças ocorridas na nossa sociedade. Por isso, a escola tem passado por uma série de transformações.

Tendo em vista essa transformação, a missão do professor ganha uma nova dimensão: possibilitar que, ao acessar informações, o aluno seja capaz de decodifica-las, interpretá-las e, a partir disso, emitir um julgamento. O professor é, então, um mediador entre o conhecimento e o aluno, tendo como prerrogativas facilitar, incentivar e avaliar o processo ensino-aprendizagem.

Ao assumir essa posição, pressupõe-se que o professor passe por uma profunda mudança, principalmente em relação a suas capacidades e procedimentos profissionais, permitindo-lhe encarar e desenvolver o currículo de forma reflexiva, autônoma e crítica.

Na função de facilitador da aprendizagem, o professor não expõe todo o conteúdo para o aluno, mas fornece informações que dificilmente ele teria condições de obter sozinho, dando-lhes as ferramentas necessárias para a construção de seu conhecimento.

Já na função de mediador, o professor é responsável por pautar os procedimentos utilizados pelo aluno nos processos de resolução, promover debates e reformulações, bem como orientar e destacar as soluções mais adequadas.

O professor na fun¸c˜ao de incentivador n˜ao pode deixar de lado seu papel social no ambiente escolar. Ele deve conhecer as condições socioculturais, as expectativas e as competências cognitivas dos estudantes. Dessa maneira, pode selecionar situações relacionadas ao cotidiano do aluno ou mesmo trabalhar determinados conteúdos em vários

contextos. Como incentivador, deve, ainda, estimular o trabalho coletivo entre os alunos, tão importante quanto a interação entre aluno e professor, e propiciar um ambiente de aprendizagem em que os estudantes tenham a oportunidade de confrontar e argumentar suas ideias.

A missão dos educadores é preparar as novas gerações para o mundo em que terão que viver. Isto quer dizer proporcionar-lhes o ensino necessário para que adquiram as destrezas e habilidades que v˜ao necessitar para seu desempenho, com comodidade  $e$  eficiência, no seio da sociedade que enfrentarão ao concluir sua escolaridade. [...] [\[9\]](#page-50-4)

Ao professor de Matem´atica ´e necess´ario estar imerso no mundo cultural, social e político em que vivemos apresentando conhecimentos que vão além de sua disciplina, procurando relacionar Matem´atica e sociedade. Ao considerar a disciplina de Matem´atica, cabe ao professor:

[...] o papel de valorizar essa disciplina tornando-a prazerosa, criativa e, mais ainda, tornando-a útil, garantindo, assim, a participação e o interesse, da parte dos alunos, assim como da comunidade, a fim de proporcionar um aprendizado eficiente e de qualidade. [\[7\]](#page-50-5)

Quanto ao uso do computador, de maneira geral, pode existir uma confusão entre educação informática e informática na educação. O objetivo principal da educação informática é preparar o indivíduo para o mercado de trabalho, ensinando a ele conceitos computacionais, os fundamentos sobre o funcionamento do computador e também a utilização de alguns *softwares* para trabalhos específicos. Em relação à informática na educação, o computador assume outro papel: sua inserção tem participação no processo de ensino-aprendizagem.Nesse caso, sua utilização ocorre na obtenção e na troca de informações, no desenvolvimento de conceitos, entre outros.

 $\left[ \ldots \right]$  o trabalho com o computador provoca uma mudança na dinâmica da aula, a qual exige do professor novos conhecimentos e ações. Não se trata de considerar que todas as ações do professor estarão centralizadas no computador, mas, também, não se trata de considerá-lo como um instrumento cujo uso será submetido aos elementos usualmente presentes na profissão.  $[6]$ 

Em várias ocasiões, a utilização de alguns softwares pode propiciar a facilitação de práticas de dinâmicas em sala de aula ou até mesmo permitir a exploração de algo que seria inviável sem a presença desses recursos.

[...] No uso de tecnologia para o aprendizado da Matemática, a escolha de um programa torna-se um fator que determina a qualidade do aprendizado. É com a utilização de programas que oferecem recursos para a exploração de conceitos e ideias matemáticas que está se fazendo um interessante uso da tecnologia para o ensino da Matemática.  $[\ldots]$  [\[1\]](#page-50-7)

Diante de um quadro de permanentes e intensas transformações sociais, econômicas, tecnológicas, políticas que temos presenciado, em um ritmo acelerado, e de todas as incertezas e indefinições decorrentes, é fundamental que avaliemos constantemente as possibilidades e os limites do uso de tecnologias em sala de aula. Nesse sentido, destaco três aspectos sobre as influências da revolução da informação e o uso das novas tecnologias.

Em primeiro lugar, se por um lado, a escola n˜ao pode negar a quantidade de informações que é produzida a cada dia e fora dela, por outro um de seus grandes desafios  $\acute{\text{e}}$  transformar essa informação em conhecimento. Cada vez mais os alunos chegam à escola com um significativo capital de informações e preconcepções sobre diferentes âmbitos da realidade. No entanto, não basta ter acesso, possuir e acumular informações. Elas podem não passar de meros ruídos se não formos capazes de estabelecer relações entre elas. E necessário selecionar as informações pertinentes numa determinada situação, analisá-las, sintetizá-las, transformá-las em conhecimento, tendo em vista a sua vinculação e aplicação num contexto para além dos muros da escola.

Em segundo lugar, não posso deixar de assinalar a inquestionável importância de um dos produtos dessa revolução tecnológica na educação, o uso da informática. No entanto, é preciso considerar que as tecnologias serão sempre insuficientes por si só. De fato, o uso da inform´atica n˜ao s´o representa um recurso facilitador do processamento, armazenamento e transmissão de informação, bem como um recurso para o ensino e aprendizagem. O computador pode servir como gerenciador de simulações, pode possibilitar a criação de um ambiente de investigação, de reflexão, de crítica que estimule o prazer pela pesquisa, pelas discuss˜oes, pelo levantamento de hip´oteses, enfim, pela aprendizagem. Considerando a condução de pesquisas e manejo das informações de forma diferenciada, a informática permite a criação de uma maneira singular e pessoal de representação e organização do conhecimento. No entanto, é preciso considerar que as tecnologias serão sempre insuficientes por si só.

E, em terceiro lugar, como consequência dos aspectos anteriores, é importante que a escola coloque foco na discussão sobre as tecnologias tendo em vista as implicações de seu uso em diferentes dimensões: técnica, ideológica, política, ética, etc. Isso significa que a escola deve refletir sobre suas metas considerando a vida e a atuação do aluno num

meio em que a tecnologia esteja presente; o uso dessa tecnologia com responsabilidade e criatividade; o favorecimento tanto do desenvolvimento pessoal do aluno, como de contributos para toda a sociedade; a valorização e a assimilação construtiva das inovações tecnológicas; a possibilidade de maior vinculação entre diferentes espaços de ensino e cultura.

Por fim, os problemas e os desafios que as mudanças tecnológicas apresentam e impõem à sociedade se constituem como elementos significativos para a reorientação permanente de diretrizes para a escola e para o currículo. Caberá a cada escola incorporar estudos na área de informática, posicionar-se quanto à necessidade de formação de seus professores bem como conhecer e analisar *softwares* educacionais. Caberá ao professor conjugar o uso do computador com o livro didático adotado da maneira que considerar mais adequada.

## <span id="page-16-0"></span>Capítulo 2

## GeoGebra

## <span id="page-16-1"></span>2.1 O que é o GeoGebra?

GeoGebra é um *software* gratuito de matemática que reúne recursos de geometria, álgebra, tabelas, gráficos, probabilidade, estatística e cálculos simbólicos em um único ambiente.

A vers˜ao inicial do programa foi criada no final de 2001 por Markus Hohenwarter da Universidade de Salzburg para educação matemática nas escolas.

Por um lado, o GeoGebra é um sistema de geometria dinâmica. Permite realizar construções tanto com pontos, vetores, segmentos, retas, seções cônicas como com funções que podem se modificar posteriormente de forma dinâmica. Por outro lado, equações e coordenadas podem estar interligadas diretamente atrav´es do GeoGebra. Assim, o software tem a capacidade de trabalhar com variáveis vinculadas a números, vetores e pontos; permite achar derivadas e integrais de funções e oferece comandos, como raízes e extremos.

Essas duas visões são características do GeoGebra: uma expressão em álgebra corresponde a um objeto concreto na geometria e vice-versa.

Assim, o GeoGebra tem a vantagem didática de apresentar, ao mesmo tempo, representações diferentes de um mesmo objeto que interagem entre si. Além dos aspectos didáticos, o GeoGebra é uma excelente ferramenta para se criar ilustrações profissionais para serem usadas no Microsoft Word, no Open Office ou no LaTeX. Escrito em JAVA e disponível em português, o GeoGebra é multiplataforma e, portanto, ele pode ser instalado em computadores com Windows, Linux ou Mac OS.

Os sites www.pucsp.br/geogebrasp/, do Instituto GeoGebra de São Paulo, e www.

geogebra.im-uff.mat.br/bib.html, do Instituto GeoGebra no Rio de Janeiro, fornecem os links para *downloads* tanto do *software* como dos tutoriais de uso, além de exemplos de aplicações em sala de aula. Acesso em  $10/11/2014$ .

Outros exemplos de uso podem ser encontrados em: http://pt.wikibooks.org /wiki/ Aplicações\_do\_GeoGebra\_ao\_ensino\_de\_Matemática/Atividades. Acesso em: 12/12/2014.

## <span id="page-17-0"></span>2.2 Visão geral do GeoGebra

O GeoGebra tem inúmeras ferramentas que serão úteis na produção de figuras para as aulas expositivas, criação de *applet* para rodar na internet, execução de sequências didáticas para conteúdos de Matemática do ensino fundamental e médio. Trata-se de um software com seis áreas principais de trabalho:

a) Menu Principal;

- b) Barra de Ferramentas;
- c) Janela de Álgebra;
- d) Janela de Visualização;
- e) Janela de Visualização  $3D$ ;
- f) Campo de Entrada.

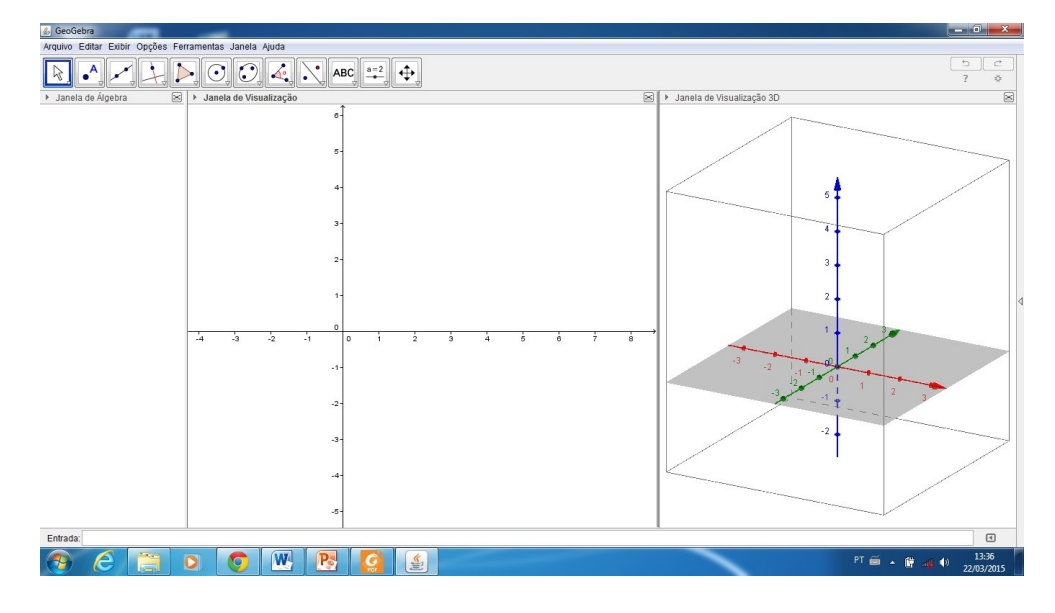

Figura 2.1: tela do GeoGebra mostrando as áreas de trabalho Fonte: Software GeoGebra 5.0.74.0-3D (14 Março 2015)

Além da barra de tarefas do Windows (arquivo, editar, exibir, opções, ferramentas, janela e ajuda) o GeoGebra tem uma barra de ferramenta com caixas indicando com´ıcones suas funções que vão desde a construção de pontos, retas, vetores, ângulos, polígonos, círculos, arcos, mediatriz, bissetriz, inserir imagens, inserir texto e muito mais, até um campo de entrada onde pode-se digitar comandos para inúmeras construções inclusive de gráficos. Em sua janela de visualização  $3D$  podemos construir objetos como prismas, pirâmides, cones, cilindros e esferas. Todas as funções ícones e potencialidades do software GeoGebra podem ser melhor visualizadas com a prática de atividades.

## <span id="page-19-0"></span>Capítulo 3

## Um pouco de história

Em sala de aula, a utilização de textos sobre a história, origem e evolução de alguns fatos e conceitos matem´aticos pode suscitar o estudo de determinados conceitos pela História da Matemática. O objetivo dessa abordagem é resgatar a história do homem como sujeito criador ao longo do tempo e compartilhar com os alunos o fato de que as ideias e conceitos atualmente ensinados e aprendidos na escola s˜ao, na realidade, frutos da construção do conhecimento matemático em épocas passadas e atuais. Estabelecer relações por intermédio da História da Matemática pode representar a construção de um contexto para uma aprendizagem mais significativa.

Os estudos das matrizes e dos determinantes estão diretamente relacionados aos processos de representação, resolução e sistematização dos sistemas lineares. Documentos históricos mostram que os sistemas de equações lineares foram estudados no Oriente, mais propriamente pelos chineses, por volta do ano 200 a.C. Nessa época, eles já desenvolviam resoluções usando o método de eliminação dos coeficientes dos termos desconhecidos por meio de operações elementares. Esse método atualmente é conhecido como método de eliminação ou método de escalonamento de Gauss (ou de Gauss-Jordan).

Somente no século  $XVII$  (em 1683) é que Seki Kowa, considerado um dos maiores matemáticos japoneses, usou a ideia de determinantes na resolução de sistemas lineares, sistematizando, dessa maneira, um antigo procedimento chinês para resolver sistemas de equações encontrado no livro Nove capítulos sobre a arte da Matemática, escrito em cerca de 250 a.C, na China (mas apenas para o caso de duas equações). A primeira ideia de determinante, presume-se, já existia na China antiga onde os coeficientes de equações lineares eram representados com varetas de bambu.

Alguns anos depois de Seki Kowa, Göttfried Wilhelm Leibniz (1646 – 1716 – diplomata, filósofo, cientista e matemático alemão) estabeleceu condições de compatibilidade de um sistema de três equações e duas incógnitas. Nessa época Leibniz representava os coeficientes por  $1_2$ , por exemplo, o que, atualmente, representamos por  $a_{12}$ .

A conhecida regra de Cramer (Gabriel Cramer, 1704−1752 – filósofo e matemático suíço), utilizada na resolução de sistemas lineares de n equações com n incógnitas, foi, na verdade, um método desenvolvido por Colin MacLaurin (1698 – 1746 – matemático escocês) em 1729, mas publicado somente em 1748. Cramer foi professor de Matemática e de Filosofia da Universidade de Genebra e membro da Academia de Berlim e da London Royal Society, realizou seus estudos de maneira independente de MacLaurin, chegando à regra que leva seu nome por volta de 1750, em um estudo sobre curvas planas.

Em 1764 o matemático francês Étienne Bézout (1730 – 1783), sistematizou o processo de estabelecimento dos sinais dos termos de um determinante. Em 1771, outro matemático francês, Alexandre-Théophile Vandermonde (1735 − 1796), empreendeu a primeira abordagem da teoria dos determinantes independente dos estudos dos sistemas lineares, embora também os usasse na resolução destes sistemas. Em 1772 Pierre-Simon Laplace (1749 − 1827) publica num artigo o teorema que permite a expans˜ao de um determinante através do cálculo dos complementos algébricos.

Em 1812, o francês Louis Augustin Cauchy (1789 – 1857) criou o termo determinante, usado atualmente, em um artigo de 84 páginas em que reúne tudo que era conhecido sobre o assunto, propondo simplificações na notação e demonstrando um importante teorema de forma mais precisa que em uma demonstração feita anteriormente por outro francˆes, o matem´atico e professor de astronomia, Jacques Philippe Marie Binet (1786 − 1856). A partir da´ı, a teoria dos determinantes tornou-se um ramo da Algebra, ´ passando, ent˜ao, a ser largamente utilizada. Assim como Cauchy, Carl Gustav Jacob Jacobi (1804 – 1851), nascido em Potsdam, Prússia, atual Alemanha, deu grande impulso à notação e a aplicação desse conceito. Jacobi morreu prematuramente de varíola, quando era um dos mais famosos matemáticos da Europa.

Professor na Universidade de Francesa de Estrasburgo, durante trinta anos, o matemático francês Pierre Frederic Sarrus (1798-1861), nascido em Saint Affrique, elaborou a regra para o c´alculo de determinantes de ordem 3 provavelmente no ano de 1833. Foi premiado pela Academia Francesa de Ciências em 1842. Um ano antes, em 1841 Arthur Cayley (1821-1895) utiliza pela primeira vez a notação de determinantes com duas barras verticais que utilizamos hoje. O conceito de matriz aparece em 1858 num trabalho de Cayley sobre transformações do plano.

No século  $XIX$ , Carl Friedrich Gauss (1777−1855 – físico, astrônomo e matemático

alemão) e Wilhelm Jordan (1842 – 1899 – geômetra e geógrafo alemão) desenvolveram o método de eliminação de Gauss-Jordan ou método de escalonamento de Gauss.

## <span id="page-22-0"></span>Capítulo 4

## Sistemas de equações lineares

### <span id="page-22-1"></span>4.1 Equações lineares

Equação linear é toda equação que pode ser escrita na forma

$$
a_1x_1 + a_2x_2 + a_3x_3... + a_nx_n = b,
$$
\n
$$
(4.1)
$$

em que  $x_1, x_2, x_3, \ldots, x_n$  são variáveis; os números reais  $a_1, a_2, a_3, \ldots, a_n$ , são os coeficientes das variáveis; e o número real  $b$  é o termo independente. Quando o termo independente é nulo, a equação linear é chamada de homogênea.

## <span id="page-22-2"></span>4.2 Solução de uma equação linear

Solução de uma equação linear é toda n-upla de números reais  $(\lambda_1, \lambda_2, \lambda_3, \ldots,$  $\lambda_n$ ) que torna a igualdade  $a_1x_1 + a_2x_2 + a_3x_3... + a_nx_n = b$  verdadeira, isto é, tal que  $a_1\lambda_1 + a_2\lambda_2 + a_3\lambda_3 + \ldots + a_n\lambda_n = b$  seja verdadeira.

### <span id="page-22-3"></span>4.3 Sistema de equações lineares

Um sistema de equações lineares de m equações com n incógnitas é um conjunto de equações lineares que podem ser escritas na forma:

> $\sqrt{ }$  $\begin{array}{c} \end{array}$  $\begin{array}{c} \end{array}$  $a_{11}x_1 + a_{12}x_2 + a_{13}x_3 + \ldots + a_{1n}x_n = b_1$  $a_{21}x_1 + a_{22}x_2 + a_{23}x_3 + \dots + a_{2n}x_n = b_2$  $a_{31}x_1 + a_{32}x_2 + a_{33}x_3 + \dots + a_{3n}x_n = b_3$ . . . . . . . . . . . . . . . . . .  $a_{m1}x_1 + a_{m2}x_2 + a_{m3}x_3 + \dots + a_{mn}x_n = b_m$

em que  $x_1, x_2, x_3, \ldots, x_n$  são variáveis; os números reais  $a_{11}, a_{12}, a_{1n}, \ldots, a_{m1}, \ldots, a_{mn}$ , são os coeficientes das variáveis; e os números reais  $b_1, b_2, b_3, \ldots, b_m$  são os termos independentes. Quando todos os termos independentes são nulo, o sistema linear é chamado de homogêneo.

### <span id="page-23-0"></span>4.4 Solução de um sistema de equações lineares

A n-upla de números reais  $(\lambda_1, \lambda_2, \lambda_3, \ldots, \lambda_n)$  é solução de um sistema linear de m equações com  $n$  quando é solução de cada uma das equações do sistema.

### <span id="page-23-1"></span>4.5 Número de soluções de um sistema linear

Existem apenas três possibilidades para um sistema linear dado: ou ele não tem solução, ou ele tem uma única solução, ou ele tem infinitas soluções. A prova deste fato está contida no resultado seguinte.

**Proposição 4.5.1.** Se um sistema linear possui duas soluções distintas, então ele possui infinitas soluções.

**Demonstração 4.5.1.** Seja  $AX = B$  um sistema linear e suponha que  $X_1$ ,  $X_2$  são duas soluções distintas para este sistema. Pode-se afirmar que:

$$
X_{\lambda} = (1 - \lambda)X_1 + \lambda X_2
$$

também será uma solução para este sistema para qualquer valor real de  $\lambda$ . De fato,

$$
AX_{\lambda} = A[(1 - \lambda)X_1 + \lambda X_2] \tag{4.2}
$$

$$
= A[(1 - \lambda)X_1] + A[\lambda X_2] \tag{4.3}
$$

$$
= (1 - \lambda)AX_1 + \lambda AX_2 \tag{4.4}
$$

$$
= (1 - \lambda)B + \lambda B \tag{4.5}
$$

$$
= B \tag{4.6}
$$

### <span id="page-23-2"></span>4.6 Classificação de um sistema linear

De acordo com o número de soluções, um sistema linear é classificado em:

- sistema possível e determinado (SPD), quando possui uma única solução;
- sistema possível e indeterminado (SPI), quando possui infinitas soluções;
- sistema impossível (SI), quando não possui solução.

## <span id="page-24-0"></span>Capítulo 5

# Métodos para a resolução de sistemas lineares

No Ensino Fundamental, o estudo dos sistemas de equações lineares restringese, basicamente, a resolução dos problemas que podem ser modelados através de duas equações e duas variáveis ( sistemas  $2 \times 2$ ). Nesse nível de ensino, a resolução desse tipo de sistema é feita utilizando o método da adição, o da substituição ou o da comparação.

Durante o Ensino Médio, novos métodos para a resolução dos sistemas de equações lineares são apresentados aos alunos. São eles: A regra de Cramer e o escalonamento.

A abordagem dos sistemas lineares na Educação Básica é destacada nas Orientações educacionais complementares aos Parâmetros Curriculares Nacionais.

[...] Esses dois conteúdos [equações polinomiais e sistemas lineares] devem receber um tratamento que enfatize sua importância cultural, isto é, estender os conhecimentos que os alunos possuem sobre a resolução de equações de primeiro e segundo  $q$ raus e sobre a resolução de sistemas de duas incógnitas para sistemas lineares  $\beta$ por 3, aplicando esse estudo à resolução de problemas simples de outras áreas do conhecimento. [...] [\[2\]](#page-50-8)

### <span id="page-24-1"></span>5.1 Método da Adição

Este m´etodo consiste em realizarmos a soma dos respectivos termos de cada uma das equações, a fim de obtermos uma equação com apenas uma incógnita. Quando a simples soma não nos permite alcançar este objetivo, recorremos ao artifício de multiplicarmos todos os termos de uma das equações por um determinado valor, de tal forma que a equação equivalente resultante nos permita obter uma equação com uma única incógnita.

#### Exemplo 5.1

 $(ENEM)$  A soma dos gastos efetuados por um município para erradicar as doenças X e Y é igual a R\$77.000, 00. Reduzindo-se  $R$5.000, 00$  nos gastos com a erradicação da doença  $X$  e mantendo-se os gastos com a erradicação de  $Y$ , a razão entre os gastos para a erradicação de X e Y, nessa ordem, será igual a  $5/4$ . Nessas condições, é correto afirmar que os gastos para erradicar a doença  $X$  superam os gastos para erradicar a doença Y em:

- a) 9.000
- b) 11.000
- c) 12.000
- d) 13.000
- e) 15.000

#### Resolução

Gastos para erradicar a doença  $X: x$ 

Gastos para erradicar a doença  $Y: y$ 

$$
\begin{cases}\n x + y &= 77000 \\
 \frac{x - 5000}{y} &= \frac{5}{4}\n\end{cases}\n\Rightarrow\n\begin{cases}\n x + y &= 77000 (.5) \\
 4x - 5y &= 20000\n\end{cases}\n\Rightarrow\n\begin{cases}\n 5x + 5y &= 385000 (5.1) \\
 4x - 5y &= 20000 (5.2)\n\end{cases}
$$

Efetuando-se  $(5.1) + (5.2)$ , tem-se que

$$
9x = 405000 \therefore x = 45000 \text{ e } y = 32000
$$

Logo  $x - y = 13000$ 

Resposta: d

### <span id="page-25-0"></span>5.2 Método da substituição

Este método consiste em escolhermos de forma arbitrária uma das equações e nesta isolarmos uma das variáveis. Feito isto, substituímos, na outra equação, a variável isolada na primeira pela expressão obtida no segundo membro da equação obtida quando isolamos essa variável. A equação resultante terá apenas uma variável.

#### Exemplo 5.2

(ENEM) Uma companhia de seguros levantou dados sobre os carros de determinada cidade e constatou que são roubados, em média, 150 carros por ano. O número de carros roubados da marca  $X$  é o dobro do número de carros roubados da marca  $Y$ , e as marcas  $X \in Y$  juntas respondem por cerca de 60% dos carros roubados. O número esperado de carros roubados da marca  $Y$  é:

a) 20

b) 30

- c) 40
- d) 50
- e) 60

#### Resolução

Números de carros roubados da marca  $X: x$ 

Números de carros roubados da marca  $Y: y$  $\epsilon$ 

$$
\begin{cases}\n x & = 2y \\
 x + y & = \frac{60}{100}.150\n\end{cases}\n\Rightarrow 2y + y = 90 \Rightarrow 3y = 90 \therefore y = 30 \text{ e } x = 60
$$

Resposta: b

## <span id="page-26-0"></span>5.3 Método da comparação

Esse método consiste em isolarmos a mesma variável nas duas equações, realizando em seguida a comparação entre elas. Este procedimento também resultará em uma equação com uma única variável.

#### Exemplo 5.3

(ENEM) O prefeito de uma cidade deseja construir uma rodovia para dar acesso a outro município. Para isso, foi aberta uma licitação na qual concorreram duas empresas. A primeira cobrou  $R$100.000, 00$  por km construído  $(n)$ , acrescidos de um valor fixo de  $R$350.000, 00$  enquanto a segunda cobrou  $R$120.000, 00$  por km construído  $(n)$ , acrescidos de um valor fixo de  $R$150.000, 00$ . As duas empresas apresentam o mesmo padrão de qualidade dos serviços prestados, mas apenas uma delas poderá ser contratada.

Do ponto de vista econômico, qual a equação possibilitaria encontrar a extensão da rodovia que tornaria indiferente para a prefeitura escolher uma das propostas apresentadas?

- a)  $100n + 350 = 120n + 150$
- b)  $100n + 150 = 120n + 350$
- c)  $100(n+350) = 120(n+150)$
- d)  $100(n + 350000) = 120(n + 150000)$
- e)  $350(n + 100000) = 150(n + 120000)$

#### Resolução

Valores cobrados pelas empresas: y

Quilômetro construído:  $n$ 

 $\int y = 100000n + 350000$  $y = 120000n + 150000$  $\Rightarrow 100000n + 350000 = 120000n + 150000$  $\Leftrightarrow 100n + 350 = 120n + 150$  $\Leftrightarrow$  20n = 200 ∴ n = 10 e y = 1350000

Resposta: a

## <span id="page-27-0"></span>5.4 Regra de Cramer

O estudo dos determinantes consiste em uma forma de resolver sistemas n <sup>X</sup> n com a vantagem de permitir que os sistemas sejam analisados a partir do determinante da sua matriz incompleta. O método de resolver sistemas a partir de determinantes é conhecido como Regra de Cramer.

**Teorema 5.4.1.** Seja S um sistema linear  $n \times n$ , isto é, número de equações igual ao número de variáveis, tal que:

$$
S: \begin{cases} a_{11}x_1 + a_{12}x_2 + a_{13}x_3 + \dots + a_{1n}x_n = b_1 \\ a_{21}x_1 + a_{22}x_2 + a_{23}x_3 + \dots + a_{2n}x_n = b_2 \\ a_{31}x_1 + a_{32}x_2 + a_{33}x_3 + \dots + a_{3n}x_n = b_3 \\ \vdots & \vdots & \ddots & \vdots & \vdots \\ a_{n1}x_1 + a_{n2}x_2 + a_{n3}x_3 + \dots + a_{nn}x_n = b_n \end{cases}
$$

Nessas condições, seja  $D$  o determinante associado à matriz  $A$  formada pelos coeficientes das equações do sistema (matriz incompleta).

> $\Big\}$  $\overline{\phantom{a}}$  $\overline{\phantom{a}}$  $\overline{\phantom{a}}$  $\Big\}$  $\Big\}$  $\Big\}$  $\Big\}$  $\overline{\phantom{a}}$  $\overline{\phantom{a}}$  $\overline{\phantom{a}}$  $\Big\}$  $\vert$

$$
D = \begin{vmatrix} a_{11} & a_{12} & a_{13} & \dots & a_{1n} \\ a_{21} & a_{22} & a_{23} & \dots & a_{2n} \\ a_{31} & a_{32} & a_{33} & \dots & a_{3n} \\ \vdots & \vdots & \vdots & \ddots & \vdots \\ a_{n1} & a_{n2} & a_{n3} & \dots & a_{nn} \end{vmatrix}
$$

Se  $D \neq 0$ , então S será possível e determinado, tendo como solução única a n-upla  $(\lambda_1, \lambda_2, \lambda_3, ..., \lambda_n)$  tal que:

$$
\lambda_i = \frac{D_i}{D}, \quad \forall \quad i \ \epsilon \ \mathbb{N} \ / \ 1 \le i \le n
$$

em que $\mathcal{D}_i$ é o determinante obtido da matriz  $A,$  substituindo-se a i-ésima coluna de  $A$ pela coluna dos termos independentes das equações do sistema.

Demonstração 5.4.1. Considere o sistema:

$$
S: \begin{cases} a_{11}x_1 + a_{12}x_2 + a_{13}x_3 + \dots + a_{1n}x_n = b_1 \\ a_{21}x_1 + a_{22}x_2 + a_{23}x_3 + \dots + a_{2n}x_n = b_2 \\ a_{31}x_1 + a_{32}x_2 + a_{33}x_3 + \dots + a_{3n}x_n = b_3 \\ \vdots & \vdots & \ddots & \vdots & \vdots \\ a_{n1}x_1 + a_{n2}x_2 + a_{n3}x_3 + \dots + a_{nn}x_n = b_n \end{cases}
$$

Esse sistema pode ser escrito na forma matricial  $A.X = B$ , na qual:

$$
A = \begin{bmatrix} a_{11} & a_{12} & a_{13} & \dots & a_{1n} \\ a_{21} & a_{22} & a_{23} & \dots & a_{2n} \\ a_{31} & a_{32} & a_{33} & \dots & a_{3n} \\ \vdots & \vdots & \vdots & \ddots & \vdots \\ a_{n1} & a_{n2} & a_{n3} & \dots & a_{nn} \end{bmatrix}, X = \begin{bmatrix} x_1 \\ x_2 \\ x_3 \\ \vdots \\ x_n \end{bmatrix}, B = \begin{bmatrix} b_1 \\ b_2 \\ b_3 \\ \vdots \\ b_n \end{bmatrix}_{n \times 1}
$$

Será mostrado que tal equação admite solução única.

#### 1ª parte: Existência da solução

Por hipótese,  $D \neq 0$ , logo existe a matriz inversa  $A^{-1}$ . Considere a matriz  $X_0 = A^{-1}.B$ . Vamos provar que  $X_0$  é solução da equação matricial  $A.X = B.$  $De fato, A.(A^{-1}.B) = (A.A^{-1}).B = I.B = B, o que prova a existência da solução.$ 

#### $2^a$  parte: Existência da solução

Para provar que  $X_0 = A^{-1} \cdot B$  é solução única, vamos supor que  $A \cdot X = B$  tenha outra solução  $X_1$ , isto é,  $A.X_1 = B$ .

Então,  $X_1 = I.X_1 = (A^{-1}.A).X_1 = A^{-1}.(A.X_1) = A^{-1}.B = X_0.$ 

Por outro lado, sabemos que  $A^{-1}$  pode ser calculada pela fórmula:

$$
A^{-1} = \frac{1}{D} A = \frac{1}{D} \begin{bmatrix} A_{11} & A_{21} & A_{31} & \dots & A_{n1} \\ A_{12} & A_{22} & A_{32} & \dots & A_{n2} \\ A_{13} & A_{23} & A_{33} & \dots & A_{n3} \\ \vdots & \vdots & \vdots & \ddots & \vdots \\ A_{1n} & A_{2n} & A_{3n} & \dots & A_{nn} \end{bmatrix}
$$

em que  $A_{ij}$  é o cofator do elemento  $a_{ij}$  da matriz A. Logo

$$
X_0 = A^{-1}.B = \frac{1}{D} \begin{bmatrix} A_{11} & A_{21} & A_{31} & \dots & A_{n1} \\ A_{12} & A_{22} & A_{32} & \dots & A_{n2} \\ A_{13} & A_{23} & A_{33} & \dots & A_{n3} \\ \vdots & \vdots & \vdots & \ddots & \vdots \\ A_{1n} & A_{2n} & A_{3n} & \dots & A_{nn} \end{bmatrix} \cdot \begin{bmatrix} b_1 \\ b_2 \\ b_3 \\ \vdots \\ b_n \end{bmatrix}
$$

Tendo em conta que

$$
X_0 = \begin{bmatrix} \lambda_1 \\ \lambda_2 \\ \lambda_3 \\ \vdots \\ \lambda_n \end{bmatrix},
$$

concluímos que  $\lambda_1$  é dado por:

$$
\lambda_1 = \frac{1}{D} \cdot (A_{11} \cdot b_1 + A_{21} \cdot b_2 + A_{31} \cdot b_3 + \dots + A_{n1} \cdot b_n)
$$

$$
=\frac{1}{D_1}=\frac{D_1}{D}
$$

De forma análoga, obtemos  $\lambda_2, \lambda_3, ..., \lambda_n$ .

Com base na regra de Cramer podemos classificar um sistema  $n \times n$ , da seguinte maneira:

1. Se  $D \neq 0$ , o sistema é possível e determinado.

2. Se  $D = 0$  e  $D_1 = D_2 = D_3 = ... = D_n = 0$ , o sistema é possível e indeterminado.

3. Se  $D = 0$  pelo menos um dos determinantes  $D_1, D_2, D_3, ..., D_n$ , for diferente de zero, o sistema é impossível.

#### Exemplo 5.4

(UFTM) Três pacientes usam, em conjunto, 1830 mg por mês de um certo medicamento em cápsulas. O paciente A usa cápsulas de 5 mg, o paciente  $B$ , de 10 mg, e o paciente  $C$ , de 12 mg. O paciente A toma metade do número de cápsulas de  $B$  e os três tomam juntos 180 cápsulas por mês. O paciente C toma um número de cápsulas por mês igual a a) 30

b) 60

- c) 75
- d) 90
- e) 120

#### Resolução

Número de pílulas de  $A: a$ Número de pílulas de  $\cal B\colon b$ Número de pílulas de  $C: c$ 

De acordo com o enunciado, montamos o seguinte sistema:

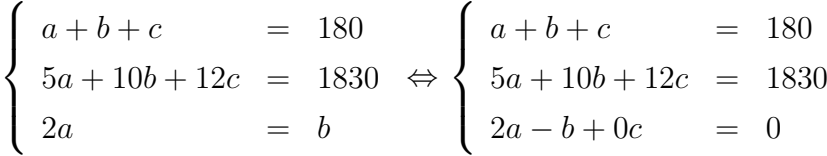

Calculando-se  $D$ , obtemos:

$$
D = \begin{vmatrix} 1 & 1 & 1 \\ 5 & 10 & 12 \\ 2 & -1 & 0 \end{vmatrix} = (0 + 24 - 5) - (20 - 12 + 0) = 19 - 8 = 11
$$

Substituindo-se a coluna dos coeficientes da variável  $c$ , pelos termos independentes das equações e em seguida calculando-se $D_c,$  obtemos:

$$
D_c = \begin{vmatrix} 1 & 1 & 180 \\ 5 & 10 & 1830 \\ 2 & -1 & 0 \end{vmatrix} = (0 + 3660 - 900) - (3600 - 1830 + 0)
$$

$$
D_c = 2760 - 1770 = 990
$$

Logo, temos que

$$
c = \frac{D_c}{D} = \frac{990}{11} = 90
$$

#### Resposta: d

### <span id="page-30-0"></span>5.5 Escalonamento

Diz-se que um sistema de equações lineares está na forma escalonada se possui as seguintes características:

- 1. Todas as equações possuem as variáveis dispostas numa mesma ordem;
- 2. Cada equação possui pelo menos um coeficiente não nulo;
- 3. Em cada equação, os coeficientes nulos estão dispostos à esquerda dos não nulos;
- 4. O número de coeficientes nulos aumenta de uma equação para a outra.

Se um sistema escalonado apresentar número de equações igual ao número de variáveis, então ele é possível e determinado (SPD), ou seja, ele terá uma única solução. No caso do sistema escalonado apresentar número de equações menor do que o número de variáveis, então ele é possível e indeterminado (SPI), ou seja, ele terá infinitas soluções. Nos sistemas com essa característica, as variáveis que não aparecem no início de nenhuma equação são denominadas, por convenção, variáveis livres. O grau de liberdade ou de indeterminação de um sistema linear depende exclusivamente do número de variáveis livres, por exemplo, se o sistema tem grau de indeterminação 1, então o mesmo possui apenas uma variável livre. O número de variáveis livres de um sistema escalonado com  $m$  equações e  $n$  variáveis é dado por  $n-m$ .

#### Exemplo 5.5

(FGV/MODIFICADA) As livrarias A, B, C e D de uma cidade vendem livros de Matemática de 6<sup>o</sup> ao 9<sup>o</sup> anos do Ensino Fundamental, de uma mesma coleção, com preço comum estabelecido pela editora. Os dados de vendas diárias são os seguintes:

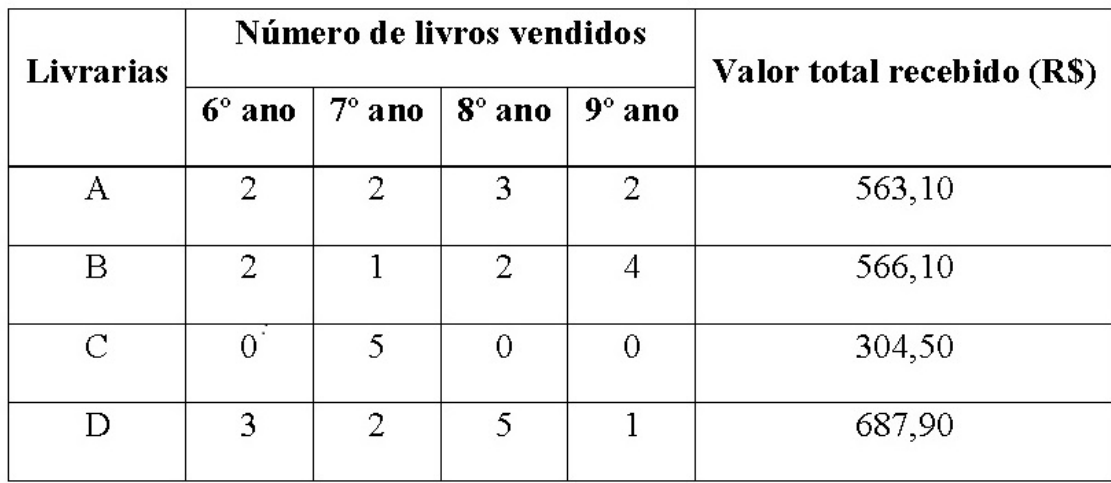

Nessas condições, determine o preço, em reais, de cada um dos livros da coleção.

#### Resolução

preço de venda do livro do  $6^0$  ano: x preco de venda do livro do  $7^0$  ano:  $y$ preco de venda do livro do  $8^0$  ano: z preço de venda do livro do  $9^0$ ano: $w$  De acordo com o enunciado do proplema, podemos montar o sistema:

$$
S: \begin{cases} 2x + 2y + 3z + 2w = 563, 10 \\ 2x + y + 2z + 4w = 566, 10 \\ 5y = 304, 50 \\ 3x + 2y + 5z + w = 687, 90 \end{cases}
$$

Como  $5y = 304, 50$ , conclui-se que  $y = 60, 90$ . Substituindo o valor de y no sistema inicial obtém-se:

$$
\begin{cases}\n2x + 3z + 2w = 441,30 \\
2x + 2z + 4w = 505,20 \\
3x + 5z + w = 566,10\n\end{cases}
$$

Dividindo-se a segunda equação por 2 e permutando a posição da 1<sup>a</sup> com a 2<sup>a</sup> equação, obtém-se:

$$
\begin{cases}\n2x + 3z + 2w = 441,30 \\
x + z + 2w = 252,60 \\
3x + 5z + w = 566,10\n\end{cases}\n\Rightarrow\n\begin{cases}\nx + z + 2w = 252,6 \\
2x + 3z + 2w = 441,30 \\
3x + 5z + w = 566,10\n\end{cases}
$$

Multiplicando-se a primeira equação por  $-2$  e adicionando-a a segunda, tem-se:

$$
\begin{cases}\n x + z + 2w = 252,60 \\
 2x + 3z + 2w = 441,30 \\
 3x + 5z + w = 566,10\n\end{cases}\n\Rightarrow\n\begin{cases}\n x + z + 2w = 252,60 \\
 z - 2w = -63,90 \\
 3x + 5z + w = 566,10\n\end{cases}
$$

Multiplicando-se a primeira equação por −3 e adicionando-a a terceira, tem-se:

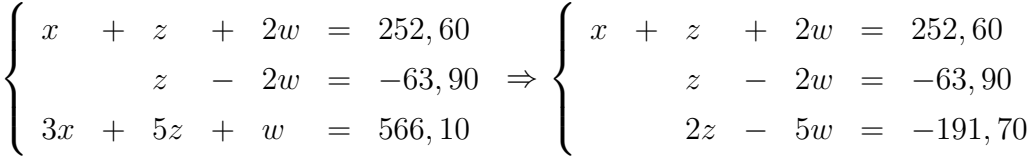

Finalmente, multiplicando-se a segunda equação por −2 e adicionando-a a terceira, tem-se:

$$
\begin{cases}\n x + z + 2w = 252,60 \\
 z - 2w = -63,90 \\
 2z - 5w = -191,70\n\end{cases}\n\Rightarrow\n\begin{cases}\n x + z + 2w = 252,60 \\
 z - 2w = -63,90 \\
 - w = -63,90\n\end{cases}
$$

Assim, o sistema S fica escalonado.

Isto posto, é fácil perceber que  $w = 63, 90, z = 63, 90$  e  $x = y = 60, 90$ 

Resposta: Os preços de venda dos livros são: 6° ano e 7° anos,  $R$60, 90$  cada;  $8^{\circ}$  e  $9^{\circ}$  anos,  $R$63, 90$  cada.

## <span id="page-33-0"></span>Capítulo 6

## Interpretação geométrica

### <span id="page-33-1"></span>6.1 Sistemas lineares 2x2

Consideremos o sistema:

$$
\begin{cases}\n a_1x + b_1y = c_1 \\
 a_2x + b_2y = c_2\n\end{cases}
$$

de duas equações com duas variáveis. Geometricamente, cada uma das equações, nessa ordem, define as retas r e s, respectivamente. O par ordenado  $(x, y)$  é solução desse sistema quando o ponto  $P(x, y)$  pertence à intersecção  $r \cap s$ , ou seja, quando P está simultaneamente nas duas retas.

Associados a esse sistema existem duas matrizes: uma incompleta (A) e outra completa  $(B)$ .

$$
A = (a_{ij})_{2 \times 2} = \begin{pmatrix} a_1 & b_1 \\ a_2 & b_2 \end{pmatrix} \quad \text{e} \quad B = (b_{ij})_{2 \times 3} = \begin{pmatrix} a_1 & b_1 & c_1 \\ a_2 & b_2 & c_2 \end{pmatrix}
$$

Os vetores linha da matriz incompleta são  $v_1 = (a_1, b_1)$  e  $v_2 = (a_2, b_2)$  e os vetores linha da matriz completa são  $v_1 = (a_1, b_1, c_1)$  e  $v_2 = (a_2, b_2, c_2)$ , todos não nulos.

### <span id="page-33-2"></span>6.2 Posições relativas de duas retas no plano

Sejam duas retas  $r : ax + by + c = 0$  e  $s : a'x + b'y + c = 0$ 

Suponha inicialmente que  $b \neq 0$  e  $b' \neq 0$  ( r e s não são paralelas ao eixo y). Não é difícil se convencer que  $r e s$  são paralelas se, e só se, seus coeficientes angulares forem os mesmos. Ou seja, precisamos que  $\frac{a}{a} = \frac{a'}{b'}$  $\frac{a'}{b'}$ . Mas isto é equivalente a dizer que  $a' = \lambda a$ e  $b' = \lambda b$  para algum  $\lambda \in R$ . Observe que se ambas forem paralelas ao eixo y, então  $b = b' = 0$  e a mesma condição vale.

Se  $r e s$  forem coincidentes então, pela condição dada acima, temos que:

$$
0 = a'x + b'y + c' = \lambda(ax + by) + c' = \lambda(ax + by + c) - \lambda c + c' = -\lambda c + c',
$$

e portanto  $c' = \lambda c$ .

Resumindo, obtemos o seguinte resultado.

Dadas duas retas no plano descritas pelas equações

$$
r: ax + by + c = 0 \quad e \quad s: a'x + b'y + c = 0,
$$

então:

1. Se o vetor  $(a, b)$  não é múltiplo de  $(a', b')$ , ou equivalentemente os coeficientes angulares são distintos então as retas são concorrentes.

2. Se o vetor  $(a, b, c)$  é múltiplo de  $(a', b', c')$  as retas são coincidentes.

3. Se o vetor  $(a, b)$  é múltiplo de  $(a', b')$ , ou equivalentemente os coeficientes angulares são iguais então, as retas são paralelas.

#### 1<sup>ª</sup> Situação: retas concorrentes

Neste caso, o sistema é possível e determinado  $(SPD)$ . Logo, pelo exposto acima em 6.2, o sistema tem uma única solução se, e somente se, os vetores  $v_1$  e  $v_2$  são linearmente independentes, ou seja, o determinante da matriz incompleta  $(A)$  é não nulo.

Exemplo 6.2.1

 $\int$  $x - 3y = 4$  $3x + y = 10$ logo  $v_1 = (1, -3)$  $v_2 = (3, 1)$ 

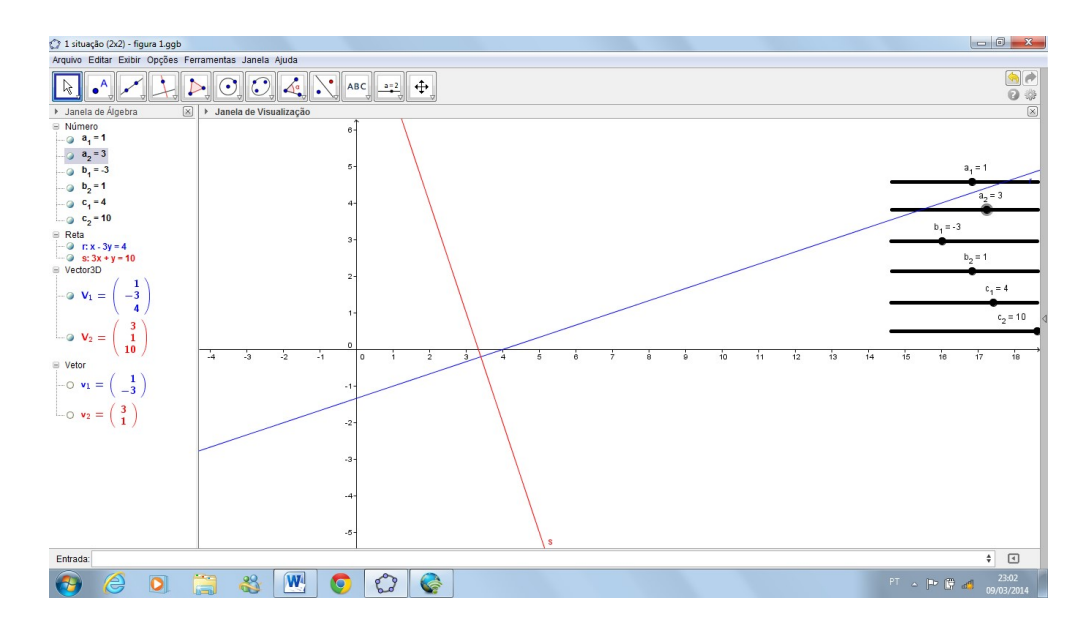

Figura 6.1: Retas concorrentes.

Fonte: Software GeoGebra 5.0.74.0-3D (14 Março 2015)

#### $2<sup>a</sup>$  Situação: retas paralelas coincidentes

Nesta situação, todos os pontos  $P(x, y)$  de r são soluções do sistema. Existem, portanto infinitas soluções para o sistema. Assim, o sistema é possivel e indeterminado  $(SPI)$ . Logo, pelo exposto acima em 6.2, isso ocorre quando  $V_1$  e  $V_2$  são múltiplos um do outro.

Exemplo 6.2.2  $\int x - 3y = 4$  $2x - 6y = 8$ logo  $V_1 = (1, -3, 4)$  $V_2 = (2, -6, 8)$ 

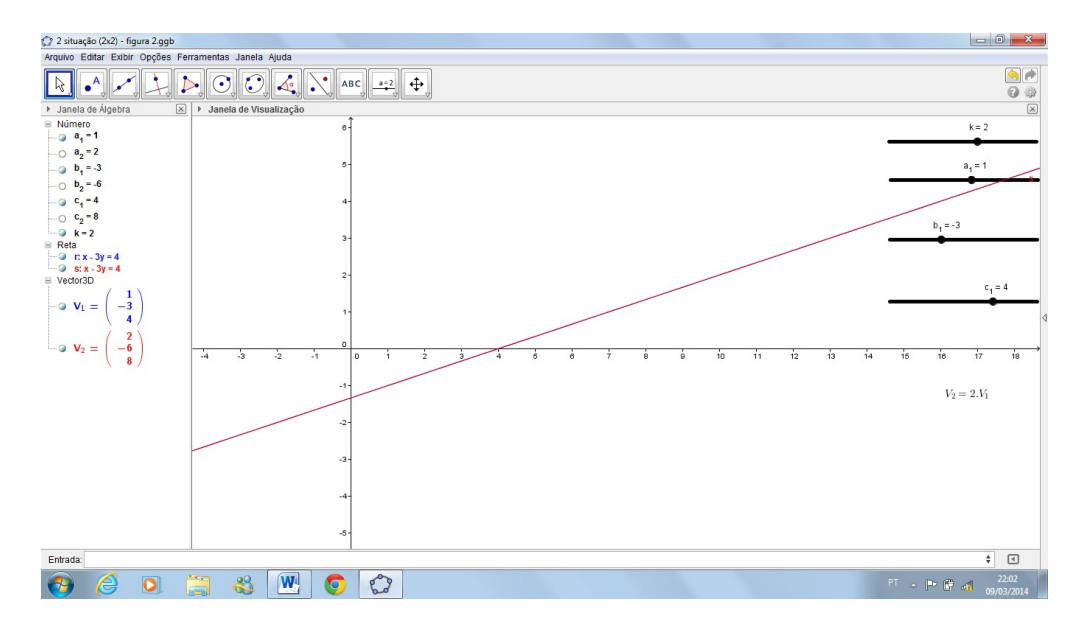

Figura 6.2: Retas paralelas coincidentes. Fonte: Software GeoGebra  $5.0.74.0$ -3D  $(14 \text{ Marco } 2015)$ 

Nesse exemplo, temos que  $V_2 = 2V_1$ 

Da primeira equação  $x - 3y = 4$  obtemos  $y = \frac{x-4}{3}$  $\frac{-4}{3}$ . Assim, as soluções do sistema são todos os pontos da forma  $(x, \frac{x-4}{3})$ , em que  $x$  é um número real qualquer.

#### $3<sup>a</sup>$  Situação: retas paralelas distintas

Nesta situação, o sistema é impossível, ou seja, não possui solução ( $SI$ ). Logo, pelo exposto acima em 5.2, isso ocorre quando  $v_1$  e  $v_2$  são múltiplos um do outro, mas os vetores  $V_1$  e  $V_2$  não são múltiplos um do outro.

#### Exemplo 6.2.3

 $\int$  $x - 3y = 4$  $2x - 6y = 1$ logo  $v_1 = (1, -3) e V_1 = (1, -3, 4)$  $v_2 = (2, -6)$  e  $V_2 = (2, -6, 1)$ 

Temos nesse exemplo que  $v_2 = 2v_1$ , mas os vetores  $V_1$  e  $V_2$  não são múltiplos um do outro. Assim, esse sistema não tem solução; é impossível.

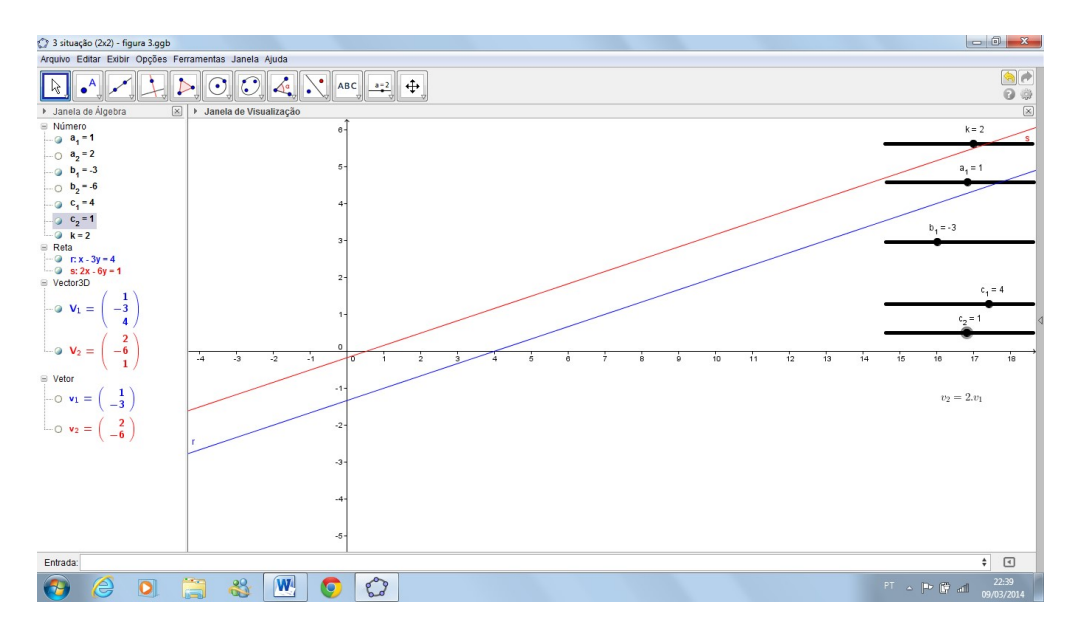

Figura 6.3: : Retas paralelas distintas. Fonte: Software GeoGebra 5.0.74.0-3D (14 Março 2015)

## <span id="page-36-0"></span>6.3 Sistemas lineares 3x3

Consideremos o sistema:

$$
\begin{cases}\n a_1x + b_1y + c_1z = d_1 \\
 a_2x + b_2y + c_2z = d_2 \\
 a_3x + b_3y + c_3z = d_3\n\end{cases}
$$

de três equações com três variáveis. Geometricamente, cada uma das equações, nessa ordem, define os planos  $\alpha$ ,  $\beta$  e  $\gamma$ , respectivamente. O terno ordenado  $(x, y, z)$  é solução desse sistema quando o ponto  $P(x, y, z)$  pertence à intersecção  $\alpha \cap \beta \cap \gamma$ , ou seja, quando  $P$  está simultaneamente nos três planos.

Associados a esse sistema existem duas matrizes: uma incompleta (A) e outra completa  $(B)$ .

$$
A = (a_{ij})_{3 \times 3} = \begin{pmatrix} a_1 & b_1 & c_1 \\ a_2 & b_2 & c_2 \\ a_3 & b_3 & c_3 \end{pmatrix} \quad \text{e} \quad B = (b_{ij})_{3 \times 4} = \begin{pmatrix} a_1 & b_1 & c_1 & d_1 \\ a_2 & b_2 & c_2 & d_2 \\ a_3 & b_3 & c_3 & d_3 \end{pmatrix}
$$

Os vetores linha da matriz incompleta são  $v_1 = (a_1, b_1, c_1), v_2 = (a_2, b_2, c_2)$  e  $v_3$  $(a_3, b_3, c_3)$  e os vetores linha da matriz completa são  $v_1 = (a_1, b_1, c_1, d_1), v_2 = (a_2, b_2, c_2, d_2)$ e  $v_3 = (a_3, b_3, c_3, d_3)$ , todos não nulos.

## <span id="page-37-0"></span>6.4 Posições relativas de três planos no espaço

#### 1<sup>ª</sup> Situação: três planos coincidentes

Nesta situação, todos os pontos  $P(x, y, z)$  de  $\alpha$  são soluções do sistema. Existem, portanto infinitas soluções para o sistema. Assim, o sistema é possivel e indeterminado  $(SPI)$ . Essa situação ocorre se, e somente se, os vetores  $V_1$ ,  $V_2$  e  $V_3$  são múltiplos uns dos outros.

Exemplo 6.4.1

 $\sqrt{ }$  $\int$  $\overline{\mathcal{L}}$  $x - y + z = 1$  $3x - 3y + 3z = 3$  $6x - 6y + 6z = 6$ logo  $v_1 = (1, -1, 1, 1)$  $v_2 = (3, -3, 3, 3)$  $V_3 = (6, -6, 6, 6)$ 

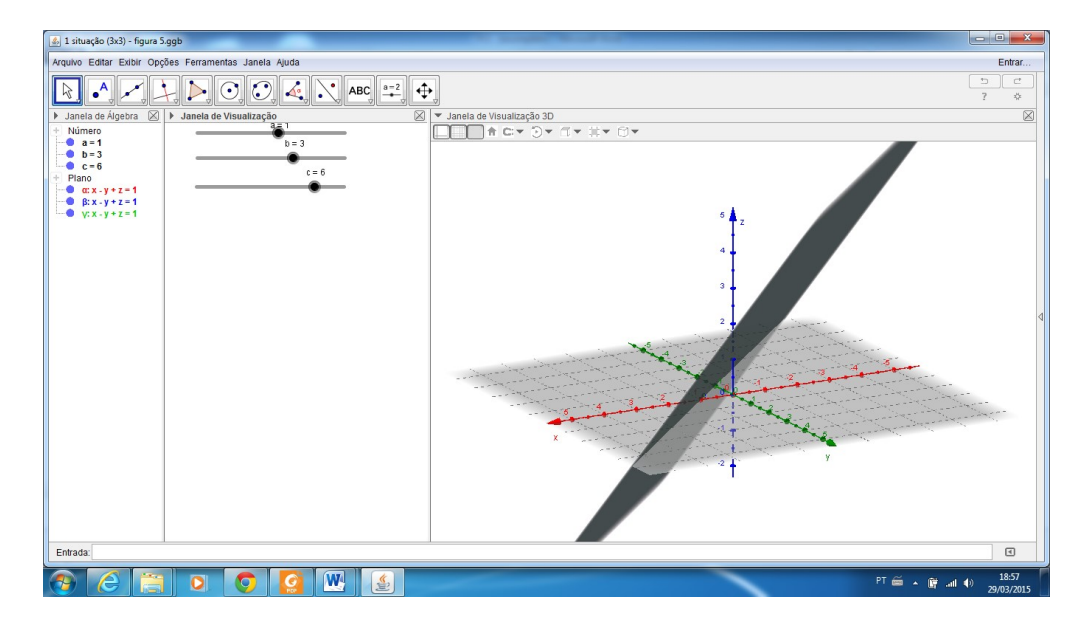

Figura 6.4: Três planos coincidentes. Fonte: Software GeoGebra 5.0.74.0-3D (14 Março 2015)

.

Nesse exemplo, temos que  $V_2 = 3V_1$ ,  $V_3 = 6V_1$  e  $V_3 = 2V_2$ .

Da primeira equação  $x - y + z = 1$  obtemos  $z = 1 - x + y$ . Assim, as soluções do sistema são todos os pontos da forma  $(x, y, 1 - x + y)$ , em que x e y são números reais quaisquer

### $2^a$  Situação: dois planos coincidentes e o terceiro é paralelo aos dois primeiros Nesta situação, o sistema é impossível, ou seja, não possui solução  $(SI)$ .

Essa situação ocorre quando:  $V_2$  é múltiplo de  $V_1$ , ou seja,  $V_2 = k_1V_1$ , o que implica que  $v_2 = k_1v_1$ ;  $v_3 = k_2v_1$ ; porém  $V_3$  não é múltiplo de  $V_1$ .

Exemplo 6.4.2

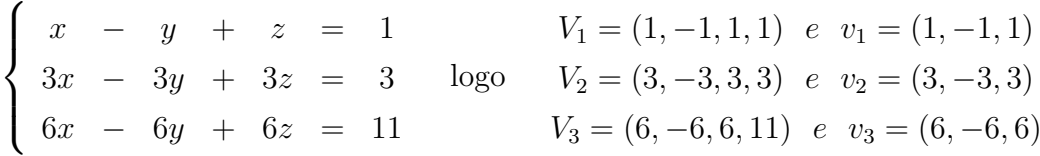

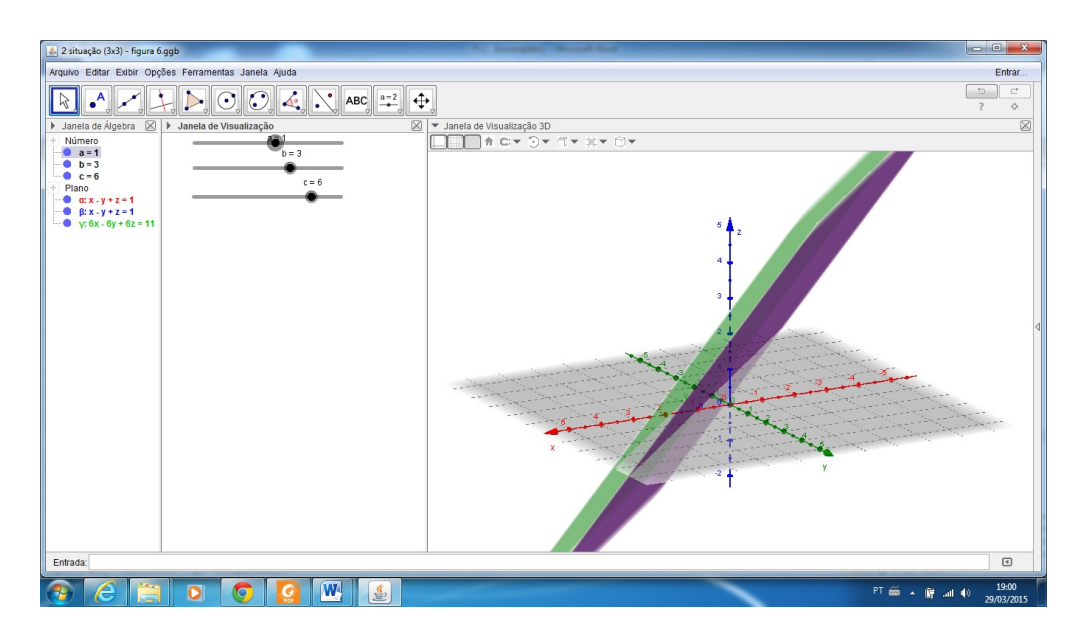

Figura 6.5: Dois planos coincidentes e o terceiro paralelo a eles. Fonte: Software GeoGebra 5.0.74.0-3D (14 Março 2015)

Nesse exemplo, temos que  $V_2 = 3V_1$ ;  $v_3 = 6v_1$ ; porém  $V_3$  não é múltiplo de  $V_1$ .

### 3<sup>ª</sup> Situação: dois planos coincidentes e o terceiro os intersecta segundo uma reta r

Nesta situação, todos os pontos  $P(x, y, z)$  da reta r são soluções do sistema. Existem, portanto infinitas soluções para o sistema. Assim, o sistema é possivel e indeterminado  $(SPI).$ 

Reconhece-se que isso ocorre quando:  $V_2$  é múltiplo de  $V_1$ , ou seja,  $V_2 = k_1V_1$ , o que implica que  $v_2 = k_1 v_1$ ; porém  $v_3$  não é múltiplo de  $v_1$ .

#### $Exemplo 6.4.$

 $\sqrt{ }$  $\int$  $\overline{\mathcal{L}}$  $x - y + z = 1$  $3x - 3y + 3z = 3$  $-x + y + z = 3$ logo  $V_1 = (1, -1, 1, 1)$  e  $v_1 = (1, -1, 1)$  $V_2 = (3, -3, 3, 3)$  e  $v_2 = (3, -3, 3)$  $V_3 = (-1, 1, 1, 3)$  e  $v_3 = (-1, 1, 1)$ 

Nesse exemplo, temos que  $\alpha = \beta$ , porém  $v_3 = (-1, 1, 1)$  não é múltiplo de  $v_1 = (1, -1, 1)$ . Assim,  $\alpha \cap \gamma = r$ . Essa reta é formada pelos pontos  $P(x, y, z)$ , cujas coordenadas são as soluções do sistema:

 $\int x - y + z = 1$  $-x + y + z = 3$  $\implies 2z = 4 \implies z = 2$ 

Se  $z = 2$ , então  $y = x + 1$ . Portanto, as soluções do sistema são todos os pontos da forma  $(x, x + 1, 2)$  para qualquer valor real de x.

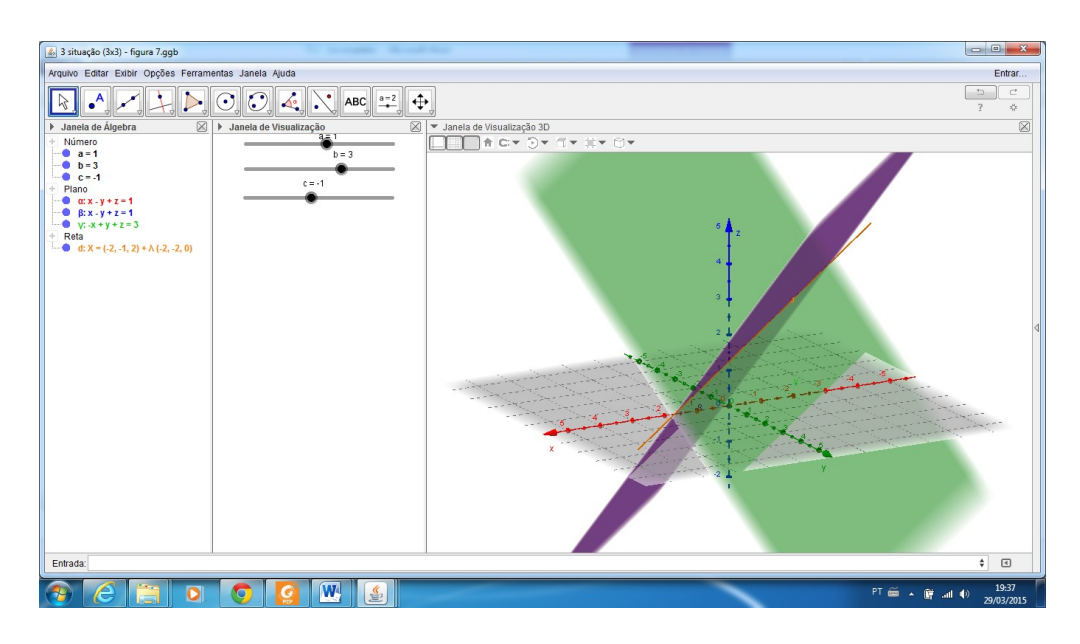

Figura 6.6: Dois planos coincidentes e o terceiro os intersecta segundo uma reta. Fonte: Software GeoGebra 5.0.74.0-3D (14 Março 2015)

#### 4<sup>ª</sup> Situação: os planos são paralelos dois a dois

Nesta situação, o sistema é impossível, ou seja, não possui solução  $(SI)$ .

Essa situação ocorre quando  $v_1, v_2$  e  $v_3$  são múltiplos uns dos outros, mas os vetores  $V_1, V_2$ e  $V_3$  não são múltiplos um do outro, dois a dois.

Exemplo 6.4.4

 $\sqrt{ }$  $\int$  $\overline{\mathcal{L}}$ .  $x - y + z = 1$  $3x - 3y + 3z = 8$  $6x - 6y + 6z = 11$ logo  $V_1 = (1, -1, 1, 1)$  e  $v_1 = (1, -1, 1)$  $V_2 = (3, -3, 3, 8)$  e  $v_2 = (3, -3, 3)$  $V_3 = (6, -6, 6, 11)$  e  $v_3 = (6, -6, 6)$ 

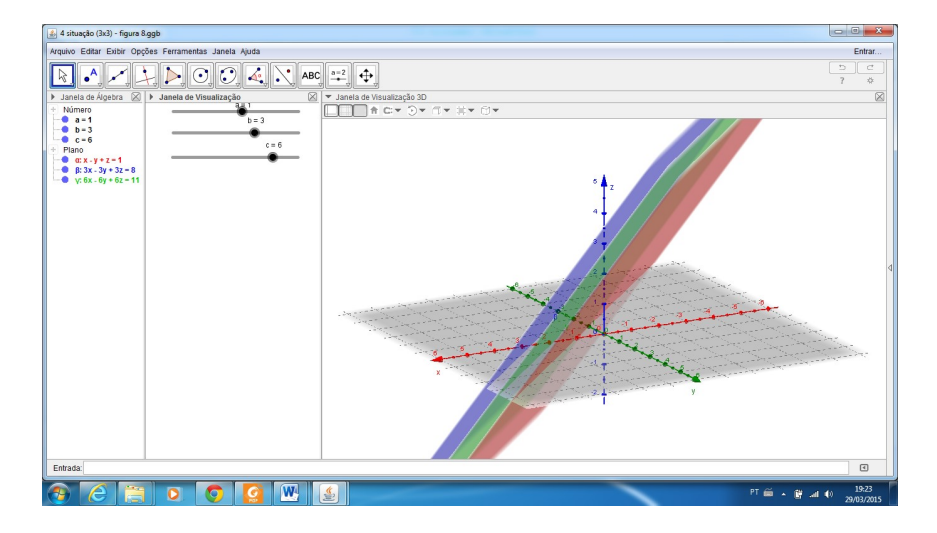

Figura 6.7: Três planos dois a dois paralelos. Fonte: Software GeoGebra 5.0.74.0-3D (14 Março 2015)

Temos nesse exemplo que  $v_1,v_2$  e  $v_3$  são múltiplos um do outro, mas os vetores  $V_1,V_2$  e  $V_3$  não são múltiplos um do outro, dois a dois. Assim, esse sistema não tem solução; é impossível.

### $5<sup>a</sup>$  Situação: dois planos são paralelos e o terceiro os intersecta segundo retas paralela r e s

Nesta situação, como  $\alpha \in \beta$  são paralelos, então tem-se que  $\alpha \cap \beta = \emptyset$ . Isso implica que  $\alpha \cap \beta \cap \gamma = \emptyset$ . Portanto, o sistema não possui solução; é impossível (SI).

Isso ocorre situação quando  $v_2 = k_1v_1$ , porém  $V_2$  não é múltiplo de  $V_1$ , pois  $\alpha$  é paralelo a β. Além disso,  $v_3$  não é múltiplo de  $v_1$ , pois  $\gamma$  não é palarelo a  $\alpha$ .

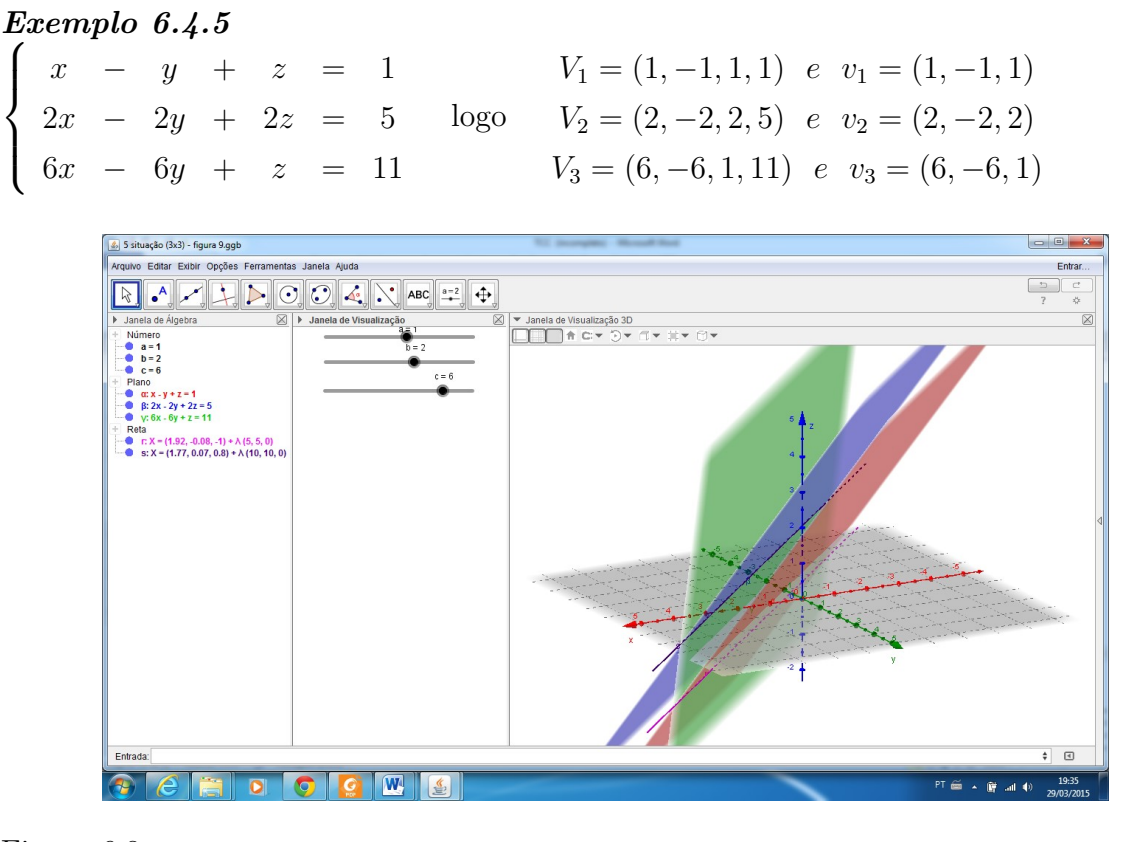

Figura 6.8: Dois planos paralelos e o outro os intersecta segundo retas paralelas r e s. Fonte: Software GeoGebra 5.0.74.0-3D (14 Março 2015)

Observe que  $v_2 = 2v_1$ , porém  $V_2$  não é múltiplo de  $V_1$ . Observe também que  $v_3$  não é múltiplo de  $v_1$ . Assim, o sistema é impossível.

 $6^a$  Situação: três planos distintos que possuem uma única reta  $r$  em comum Nesta situação, todos os pontos  $P(x, y, z)$  da reta r são soluções. Existem, portanto, infinitas soluções.

O sistema é possível e indeterminado (SPI). Essa situação fica caracterizada quando ne-

#### Exemplo 6.4.6

 $\sqrt{ }$  $\int$  $\overline{\mathcal{L}}$  $x - y + z = 1$  $3x - y + 4z = 5$  $6x - 4y + 7z = 8$ logo  $V_1 = (1, -1, 1, 1)$  e  $v_1 = (1, -1, 1)$  $V_2 = (3, -1, 4, 5)$  e  $v_2 = (3, -1, 4)$  $V_3 = (6, -4, 7, 8)$  e  $v_3 = (6, -4, 7)$ 

Observe que nenhum dos vetores  $v_1,v_2$  e  $v_3$  é múltiplo do outro. E, também, que  $V_3 = 3V_1 + V_2$ .

 $\int 3x - 3y + 3z = 3$  $3x - y + 4z = 5$ logo  $V_3 = 3V_1 + V_2$ , ou seja,

 $6x - 4y + 7z = 8$ 

Logo, o sistema é indeterminado.

 $\alpha \cap \beta \cap \gamma = r$ . Esta reta é formada pelos pontos  $P(x, y, z)$ , cujas coordenadas são as soluções dos sistemas:

 $\int x - y + z = 1$  $3x - y + 4z = 5$  $\Rightarrow z = \frac{4-2x}{3}$  $\frac{-2x}{3}$  e  $\int 3x - y + 4z = 5$  $6x - 4y + 7z = 8$  $\Rightarrow y = \frac{2-z}{2}$ 2

Portanto, as soluções do sistema são todos os pontos da forma  $(x, \frac{2-z}{2}, \frac{4-2x}{3})$  $\frac{-2x}{3}$ ) para qualquer valor real de x.

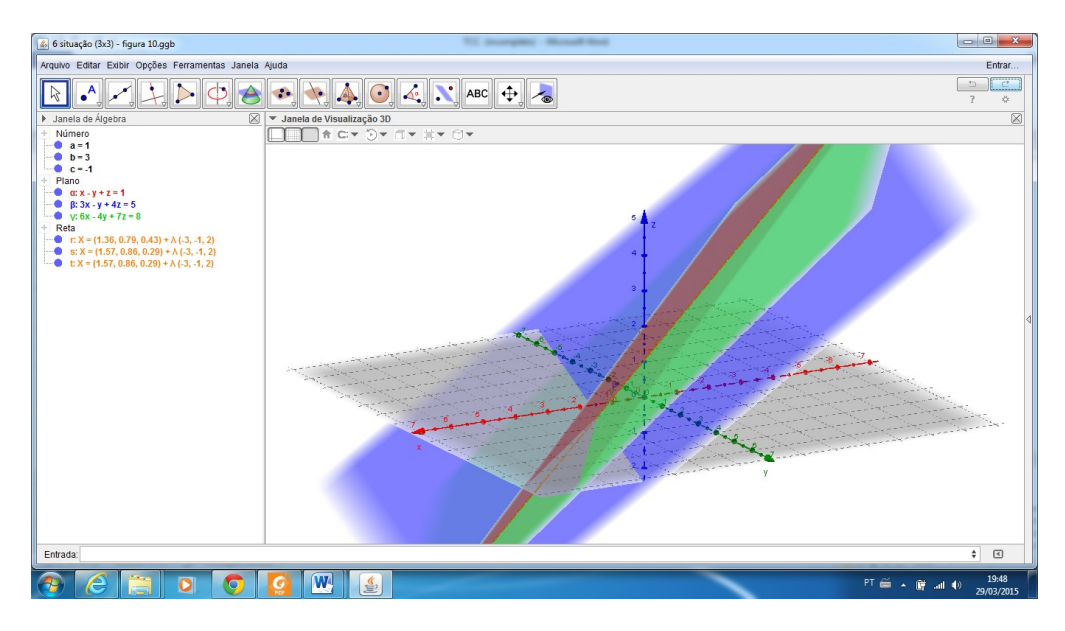

Figura 6.9: Três planos distintos com uma reta em comum.

Fonte: Software GeoGebra 5.0.74.0-3D (14 Março 2015)

### 7<sup>ª</sup> Situação: três planos distintos que se intersectam, dois a dois, segundo retas paralelas  $r$ ,  $s$  e  $t$  umas às outras

Neste caso, o sistema é impossível (SI).

Os vetores  $v_1, v_2$  e  $v_3$  não são múltiplos um do outro, pois não existe paralelismo nem conincidência entre nenhum dos planos. Além disso, percebe-se que  $v_3 = k_1.v_1 + k_2.v_2$  e  $V_3 \neq k_1.V_1 + k_2.V_2$ 

Exemplo 6.4.7  $\sqrt{ }$  $\int$  $\overline{\mathcal{L}}$  $x - y + z = 1$  $3x - y + 4z = 5$  $6x - 4y + 7z = 11$ logo  $V_1 = (1, -1, 1, 1)$  e  $v_1 = (1, -1, 1)$  $V_2 = (3, -1, 4, 5)$  e  $v_2 = (3, -1, 4)$  $V_3 = (6, -4, 7, 11)$  e  $v_3 = (6, -4, 7)$ 

Observe que nenhum dos vetores  $v_1, v_2$  e  $v_3$  é múltiplo do outro. E, também, que  $v_3 = 3v_1 + v_2$ , porém  $V_3 \neq V_1 + V_2$ . Portanto, esse sistema é impossível.

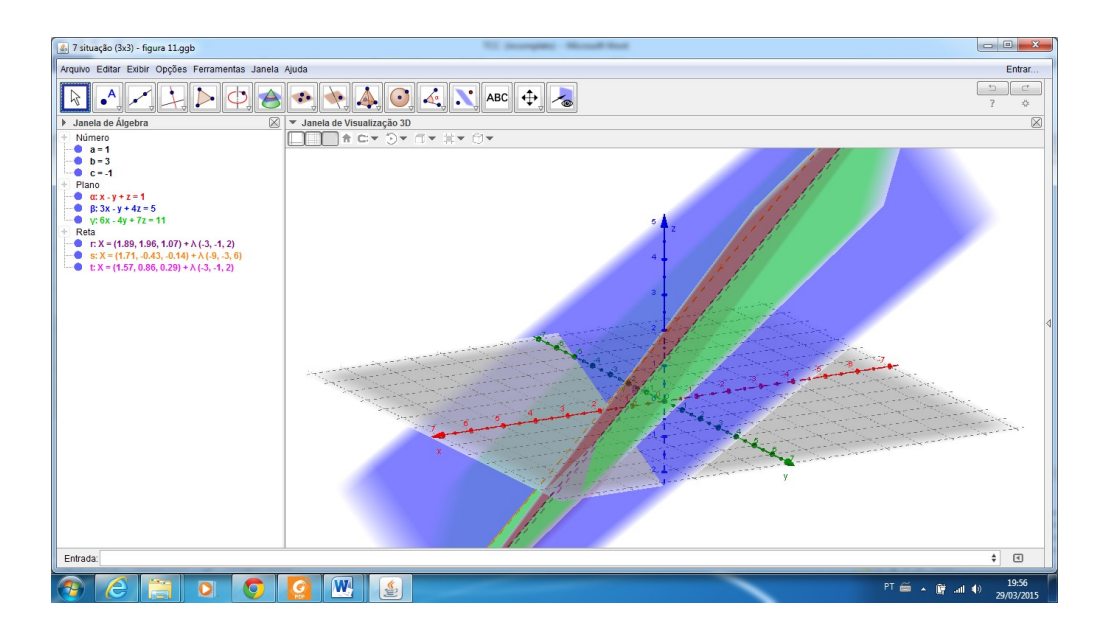

Figura 6.10: Três planos se intersectam, dois a dois, segundo retas paralelas umas às outras. Fonte: Software GeoGebra 5.0.74.0-3D (14 Março 2015)

#### 8<sup>ª</sup> Situação: três planos que possuem um único ponto P em comum

Neste caso, o sistema é possível e determinado (SPD)...

E possível provar que o sistema tem uma única solução se, e somente se, os vetores  $v_1,v_2$ e  $v_3$  são linearmente independentes, ou seja, o determinante de  $A$  é não nulo.

Exemplo 6.4.8  $\sqrt{ }$  $\int$  $\overline{\mathcal{L}}$  $x - y + z = 1$  $3x - y + 4z = 5$  $6x - 4y + 9z = 11$ logo  $v_1 = (1, -1, 1)$  $v_2 = (3, -1, 4)$  $v_3 = (6, -4, 9)$ 

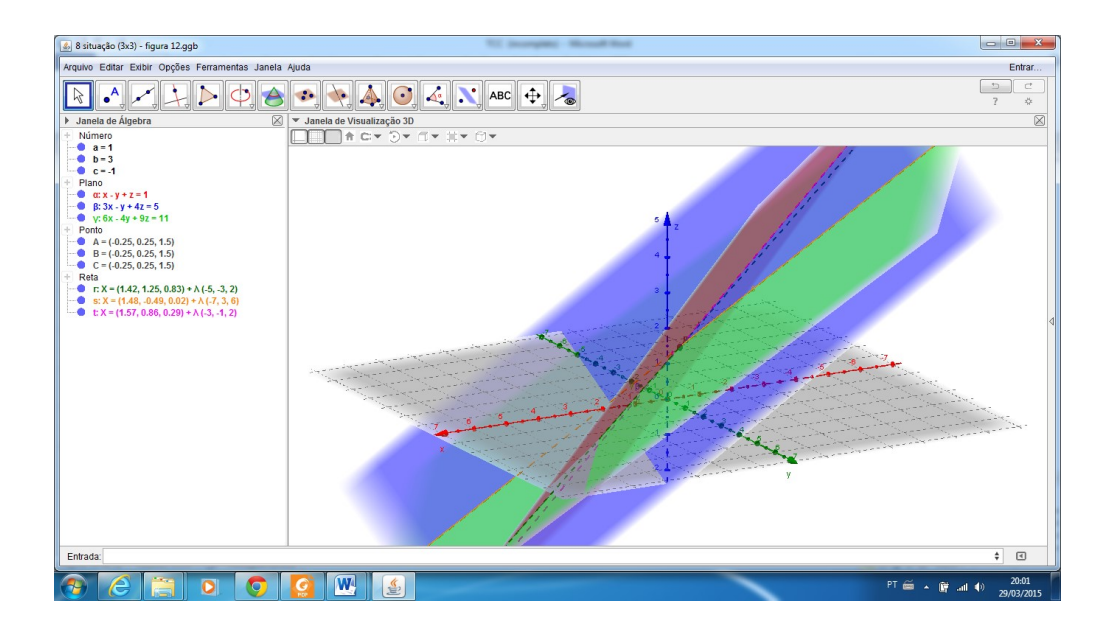

Figura 6.11: Três planos com um único ponto em comum. Fonte: : Software GeoGebra 5.0.74.0-3D (14 Março 2015)

## <span id="page-43-0"></span>6.5 Método Prático

Determinação da posição relativa de três planos no espaço e classificação

do sistema linear  $3 \times 3$ 

 $1^0$  - Escreva o sistema na forma canônica:

$$
S: \begin{cases} A_1x + B_1y + C_1z + D_1 = 0 \ (\pi_1) \\ A_2x + B_2y + C_2z + D_2 = 0 \ (\pi_2) \\ A_3x + B_3y + C_3z + D_3 = 0 \ (\pi_3) \end{cases}
$$

 $2^{0}$  - Defina os vetores normais aos planos através das suas coordenadas:

$$
\overrightarrow{n_{\pi_1}} = (A_1, B_1, C_1), \overrightarrow{n_{\pi_2}} = (A_2, B_2, C_2), \overrightarrow{n_{\pi_3}} = (A_3, B_3, C_3)
$$

 $3<sup>0</sup>$  - Verifique se existem vetores colineares (dois a dois ou os três).

4 0 - Analise as seguintes possibilidades:

#### • Se n˜ao houver vetores colineares

Resolve-se o sistema, existindo 3 possibilidades:

a) Sistema possível e determinado – os três planos intersectam-se num ponto;

b) Sistema possível e indeterminado – os três planos intersectam-se numa reta, as equações cartesianas obtêm-se resolvendo o sistema apenas com duas equações quaisquer;

c) Sistema impossível – os três planos intersectam-se dois a dois em três retas paralelas; as equações cartesianas obtêm-se resolvendo 3 sistemas com 3 pares de duas equações.

#### • Se houver dois vetores colineares

Há dois casos a considerar (não é necessário resolver o sistema):

a) Se  $D_2 = kD_1$ , então o sistema é indeterminado. Os 3 planos intersectam-se numa reta (as 2 equações correspondentes são equivalentes), e os planos  $\pi_1$  e  $\pi_2$ são paralelos coincidentes e o plano  $\pi_3$  é concorrente aos dois;

b) Se  $D_2 \neq kD_1$ , então o sistema é impossível. Os 3 planos intersectam-se em duas retas paralelas (as 2 equações correspondentes não são equivalentes), e os planos  $\pi_1$  e  $\pi_2$ são paralelos distintos e o plano  $\pi_3$  é concorrente aos dois.

#### • Se houver três vetores colineares

Há três casos a considerar (não é necessário resolver o sistema):

a) Se obtivermos as 3 equações equivalentes então o sistema é indeterminado. Os 3 planos são coincidentes;

b) Se obtivermos apenas 2 equações equivalentes então o sistema é impossível. Os 2 planos são coincidentes e o outro é estritamente paralelo aos dois;

c) Se não obtivermos equações equivalentes então o sistema é impossível. Os 3 planos s˜ao estritamente paralelos entre si.

### <span id="page-44-0"></span>6.6 Resumo

#### Sistemas Lineares  $3 \times 3$  e a posição relativa de três planos no espaço

 $Sistema\ Impossivel(SI)$ 

- 3 planos estritamente paralelos;
	- 3 vetores normais colineares;
	- 3 equações não equivalentes.
- 2 planos coincidentes estritamente paralelos a um terceiro;
	- 2 vetores normais colineares;
	- 2 equações equivalentes.
- 2 planos estritamente paralelos e um terceiro transverso aos dois;
	- 2 vetores normais colineares;
	- 2 equações não equivalentes.
- 3 planos transversos dois a dois, segundo retas paralelas;
	- 3 vetores normais colineares;
	- 3 equações não equivalentes.

#### Sistema Possível Indeterminado( SPI)

- 3 planos paralelos coincidentes;
	- 3 vetores normais colineares;
	- 3 equações equivalentes.
- 3 planos transversos com uma reta em comum; Não existem vetores colineares; Não existem equações equivalentes.
- 2 planos paralelos coincidentes transversos a um terceiro; Apenas 2 vetores normais colineares; 2 equações não equivalentes.

#### Sistema Possível Determinado(SPD)

• 3 planos transversos com um ponto em comum.

## <span id="page-46-0"></span>Capítulo 7

# Sugestões para criar atividades com o GeoGebra

Essas atividades têm como objetivo relacionar os conceitos abordados de forma algébrica com uma visão geométrica dos sistemas lineares. Para isso, é sugerido o uso do software GeoGebra na sua vers˜ao 5.0.74.0-3D. Visto a sua versatilidade, praticidade e facilidade de uso.

 Sugerimos apresentar inicialmente o objetivo da aula. Logo em seguida, uma revisão sobre equações lineares e sistemas de equações lineares.

Propomos em seguida a apresentação de técnicas para a resolução de sistemas lineares de duas incógnitas como a da substituição ou a técnica da adição de equações e logo após apresentar o escalonamento do sistema

 Crie exemplos com problemas que possam ser representados algebricamente por sistemas de equações lineares. Sempre que possível, escolha aqueles que representem algebricamente uma situação prática que possam ser contextualizados com o dia a dia.

 $\blacksquare$  Para os sistemas  $2 \times 2$  use três exemplos. Um sistema SPD, outro SPI e por fim um SI.

Após a leitura e interpretação do problema proposto, peça que os alunos equacionem o problema.

. Em seguida, peça que os alunos que iniciem o GeoGebra, ensine-lhes os comandos básicos, mostrando-lhes as principais áreas de visualização e como interagir com o campo de entrada.

 $\blacksquare$ Para os sistemas  $3 \times 3$ , é importante que antes da atividade seja explicado para o aluno o que significa uma equação linear com três incógnitas. É necessário também usar a janela de visualização 3D no software GeoGebra.

Como existem oito situações para as posições relativas de três planos no espaço, crie pelo menos uma em que seja possível verificar a existência de planos coincidentes, outra para os planos paralelos distintos e uma para planos transversos.

. Ao final peça que os alunos discutam entre eles os resultados obtidos, analisando a parte algébrica do problema com a interpretação geométrica fornecida pelo GeoGebra.

. Estimule seus alunos para que descubram outras ferramentas disponíveis no software e para que criem novos problemas que possam ser discutidos pela turma e resolvidos com o auxílio do GeoGebra.

## <span id="page-48-0"></span>Capítulo 8

## Conclusão

O contexto histórico em que se desenvolveram as teorias e regras para a resolução de sistemas de equações e, mais propriamente, dos sistemas lineares era completamente diferente do nosso momento atual.

 $\acute{E}$  preciso entender que, no tempo em que grandes matemáticos, como Seki Kowa, Leibniz, MacLaurin, Gauss, Cramer etc., fizeram suas contribuições, a álgebra estava efervescente e exercia incrível atração sobre os estudiosos. Nos dias de hoje, e no nível dos estudos desenvolvidos até o ensino Médio, os sistemas lineares, bem como qualquer sistema de equações algébricas, estão relacionados mais diretamente a problemas numéricos e de equacionamentos ou de intersecções entre curvas, respectivamente. Os sistemas em que as equações não são todas lineares surgem, normalmente, quando desejamos determinar ponto(s) de intersecção entre curvas, como, por exemplo: a reta e parábola, circunferência e elipse. Nesses casos, utilizamos o método de substituição, estudados no Ensino Fundamental, para resolvê-los.

Os problemas que envolvem os sistemas lineares, com duas ou mais equações, são, em geral, problemas numéricos de ampla aplicação no cotidiano. No entanto, sua resolução é sistemática e feita com a aplicação de regras simples, sem nenhuma complexidade algébrica ou teórica. Os métodos mais modernos de resolução de tais sistemas (Gauss-Jordan e outros) envolvem somente a propriedade do equilíbrio da igualdade que permite a adição, membro a membro, de igualdades. Daí por que eles são, na verdade, aplicação direta do método da adição visto no Ensino Fundamental.

Hoje em dia, os programas de computador utilizados para a resolução de sistemas lineares com muitas equações e incógnitas ignoram completamente a regra de Cramer; eles utilizam o método de eliminação de Gauss-Jordan.

Nessa perspectiva é que esse trabalho propõe uma interpretação geométrica para

os sistemas lineares 3x3 usando como base o software GeoGebra. Uma possibilidade de uso do software são as aulas expositivas, mas é interessante que os estudantes usem o Geogebra para resolver questões em duplas ou individualmente. Ele não serve apenas para trabalhar com mais agilidade e buscar diversos caminhos de resolução de problemas, mas também para checar se o que foi feito está correto. O erro mais comum ao propor uma atividade para a turma, é fornecer um passo a passo de como realizá- la, listando os botões do software que devem ser acessados. O desejável é apresentar a tarefa e deixar os alunos experimentarem as opções do Geogebra a fim de escolher a mais apropriada.

## Referências Bibliográficas

- <span id="page-50-7"></span>[1] BRASIL. Ministério da Educação. Secretaria de Educação Básica. *Orientações cur*riculares para o ensino médio: Ciências da natureza, matemática e suas tecnologias. Brasília, 2006.
- <span id="page-50-8"></span>[2] BRASIL. Orientações educacionais complementares aos Parâmetros Curriculares Nacionais. Brasília: MEC/SEB, 2002.
- <span id="page-50-0"></span>[3] DANTE, Luiz Roberto. *Matemática: contexto e aplicações* – vol 2 – 5. ed. – São Paulo: Ática, 2011.
- <span id="page-50-3"></span>[4] LIMA, Elon Lages. A matemática do ensino médio – vol  $3 - 6$ . ed. – Rio de Janeiro: SBM, 2006.
- <span id="page-50-2"></span>[5] PAIVA, Manoel Rodrigues. *Matemática –* vol  $2 - 1$ . Ed. – São Paulo: Moderna, 2009.
- <span id="page-50-6"></span>[6] PENTEADO, Miriam Godoy. Novos atores, novos cenários: discutindo a inserção dos computadores na profissão docente. In. Maria Aparecida Viggiani;(org.). Pesquisa em  $educação matemática: concepções e perspectivas. São Paulo: Editora Unesp, 1999. P.$ 309. (Seminários e debates).
- <span id="page-50-5"></span>[7] PEREZ, Geraldo. Prática reflexiva do professor de matemática. In: BICUDO, Maria Aparecida Viggiani; BORBA, Marcelo de Carvalho (Orgs.). Educação Matemática: pesquisa em movimento. S˜ao Paulo: Cortez, 2004.
- <span id="page-50-1"></span>[8] SANCHES, Paulo sérgio Bedaque. *Matematikós: volume único*. São Paulo: Saraiva, 2010.
- <span id="page-50-4"></span>[9] SANTALO, Luís A. Matemática para não matemáticos. In: PARRA, Cecília; SAIZ, Irma (Orgs.). *Didática da Matemática: reflexões psicopedagógicas*. Trad. Juan Acunã Llorens. Porto Alegre: Artes Médicas, 1996.